# Universidade Federal Fluminense Instituto de Física

# Semicondutores Magnéticos Diluídos Ricos em Silício

# Dissertação apresentada como requisito parcial para obtenção do título de Mestre em Física

### Autor: Marcio Jorge Teles da Costa Orientador: Dr. Pedro Paulo de Mello Venezuela

Niterói - Rio de Janeiro 2008

# **Livros Grátis**

http://www.livrosgratis.com.br

Milhares de livros grátis para download.

*Dedico este trabalho a minha namorada Teresa, que sempre me apoiou em todos os momentos.*

# Agradecimentos

Meus sinceros agradecimentos a estas pessoas que contribuíram para este trabalho.

- A meus pais Jorge e Conceição pelo apoio incondicional.
- A meu irmão Mario pelo exemplo que sempre foi para mim.
- A meu orientador Pedro pelos ensinamentos, paciência e incentivo.
- A meus sogros Luís e Teresa por me receber em sua casa, onde grande parte deste trabalho foi realizado.
- A meus amigos (Jonas, Juarez, Filipi, Felipe) pelos dias de surf.
- My future cousins Mark, Carla and little Elena for the computational help.
- Aos amigos da pós-graduação, tudo teria sido mais difícil sem eles.
- Aos funcionários do instituto de Física da UFF.

*Eu vos digo que o melhor time é o Fluminense. E podem me dizer que os fatos provam o contrário, que eu vos respondo: pior para os fatos.*

Nelson Rodrigues

### Resumo

Neste trabalho investigamos a possibilidade de se obter semicondutores magnéticos diluídos (DMS) através de cálculos de primeiros princípios utilizando a teoria do funcional da densidade (DFT) implementada no código SIESTA. Em nosso trabalho o interesse principal foi em DMS ricos em Si, pois seria muito interessante do ponto de vista industrial se obter um DMS de Si puro. Por outro lado, o Si apresenta certas dificuldades quando se tenta dopá-lo com Mn, este ocupa preferencialmente um sítio intersticial prejudicando o aparecimento de um estado ferromagnético. Já o Ge não apresenta tal dificuldade pois o Mn, ocupa um sítio substitucional. Neste trabalho foram feitos cálculos para três estruturas: duas nanofitas, com larguras 6,10 Å (nanofita 12) e 11,75 Å (nanofita 21) e um plano, de largura infinita. As nanofitas consistem em uma monocamada de Ge confinada em duas as direções por Si. Já o plano infinito é uma monocamada de Ge infinita no plano (xy) confinada em apenas uma direção por Si. Observou-se que é possível estabilizar o Mn em um sítio substitucional no plano infinito e nas nanofitas e esta estabilidade depende da largura da nanofita, ou seja, quanto maior a largura, maior a estabilidade no Mn. Investigamos também qual o tipo de acoplamento magnético é observado quando posicionamos dois átomos de Mn como segundos vizinhos em sítios substitucionais no Ge. Para todos os casos o acoplamento ferromagnético é mais favorável, e também ocorre a variação destes valores dependendo da largura da nanofita, porém diferentemente da estabilidade do Mn quanto maior a largura na nanofita, menos intenso o acoplamento ferromagnético se mostra. A largura da nanofita também altera as características do mateiral sendo que para o plano infinito e a nanofita 21 obtemos um semicondutor já para a nanofita 12 aparecem estados no nível de Fermi. A impureza de Mn polariza os estados *s* e *p* do Si e Ge primeiros vizinhos de Mn, os átomos de Si e Ge distantes permanecem inalterados. O momento magnético introduzido é da cerca de  $3\mu_B$  por átomo de Mn e este é concentrado em torno do Mn. Estes resultados indicam que é possível se obter um DMS através destas estruturas.

### Abstract

We investigated, through ab initio calculations based on density functional theory (DFT) , the possibility of obtaining silicon rich diluted magnetic semiconductors (DMS). A silicon rich DMS would be very interesting technologically. However, when Si is doped with Mn, for instance, the Mn impurities sit preferentially in interstitial sites and consequently they can diffuse easier forming clusters and destroying the ferromagnetism coupling. On the other hand, when Ge is doped with Mn, this impurity prefers to sit in substitutional sites. We performed calculations for tree structures: two nanostrips, with widths of 6.10 Å (nanostrip 12) and 11.75 Å (nanostrip 21) and a infinite plane. The nanostrips are a monolayer of Ge confined by Si in two directions. The infinity plane is a monolayer o Ge confined by Si in one direction. Our calculations showed that it is possible to stabilized a Mn impurity, replacing a Ge atom, in substitutional sites in all three structures. This stability depends on the width of the nanostrip, as the width grows substitutional Mn becomes more stable. We also investigated what kind of magnetic coupling is more stable when we put two Mn impurities, as a second neighbors, in substitutional sites on the Ge monolayer. For all tree the ferromagnetic state is more stable. As the stability, the coupling also depends on the width of the nanostrip. In this case as the width of the nanostrip increase less stable the ferromagnetic coupling becomes. The width of the nanostrip also alters the electronic properties of the materials. For the nanostrip (21) and the infinite plane there are no electronic states crossing the Fermi level. However, for nanostrip (12), there are some majority spin electronic states crossing the Fermi level. The Mn impurity also polarizes the *s* and *p* states of the Si and Ge first neighbor host atoms, more distant host atoms are unaltered. The introduced magnetic moment is  $3\mu_B$ per atom of Mn and it is concentred around the Mn impurity. Our results indicate that it is possible to obtain a Si-rich DMS.

# Sumário

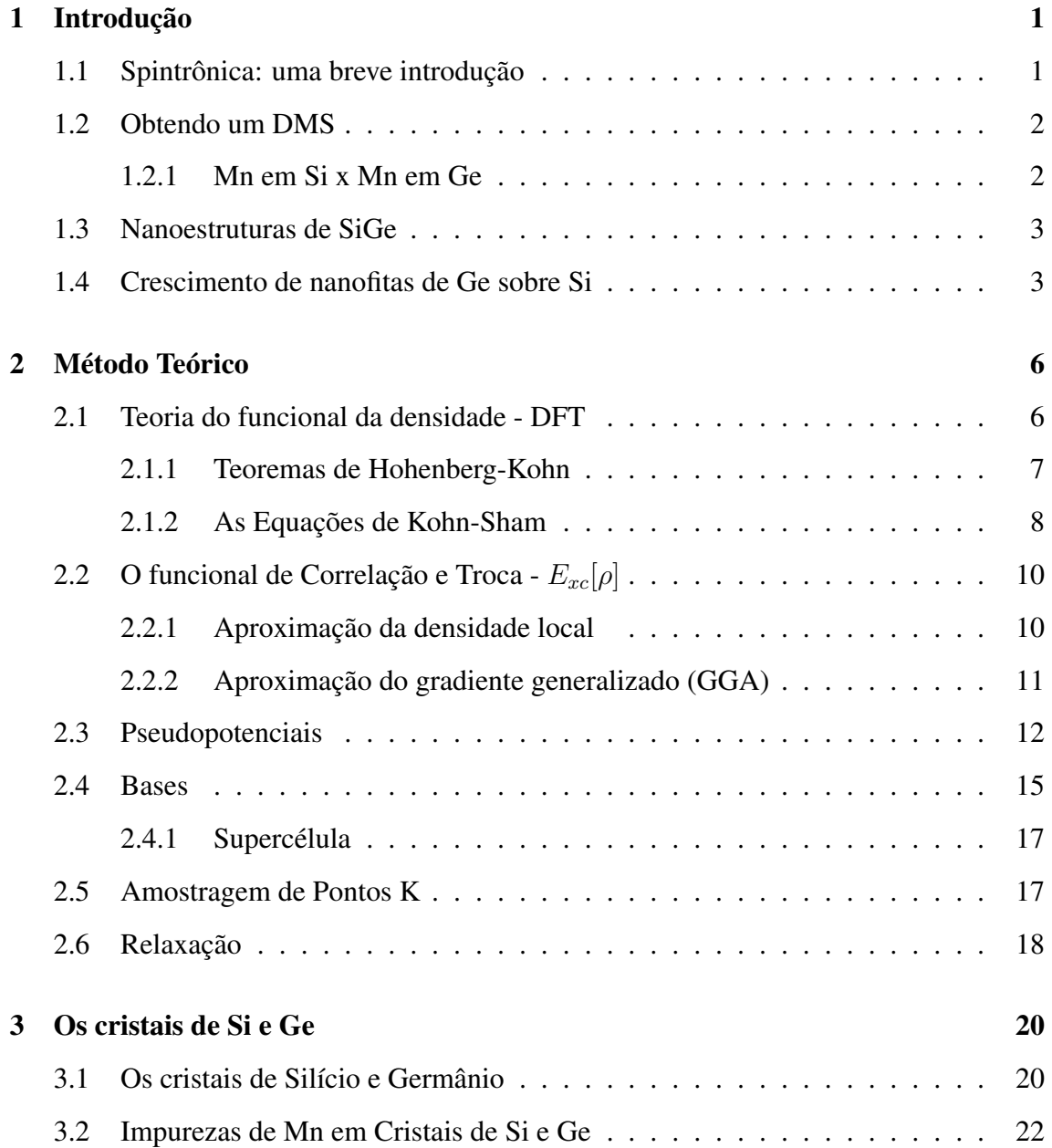

#### Sumário vii

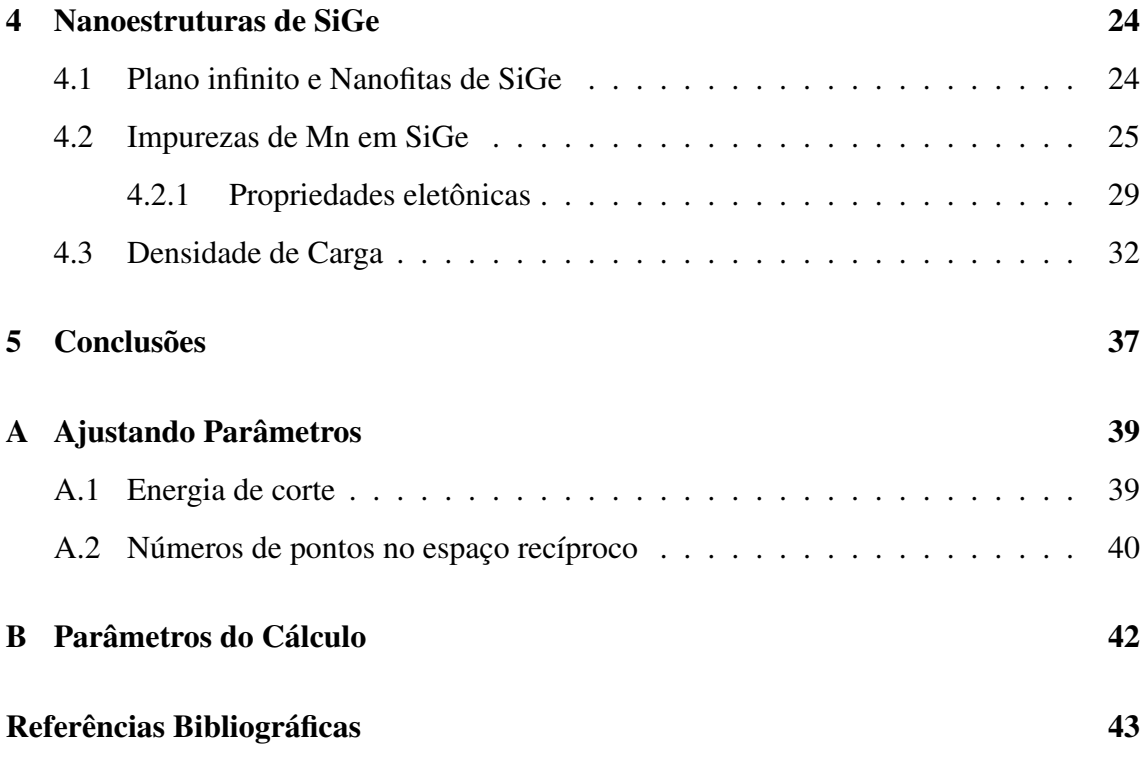

# Lista de Figuras

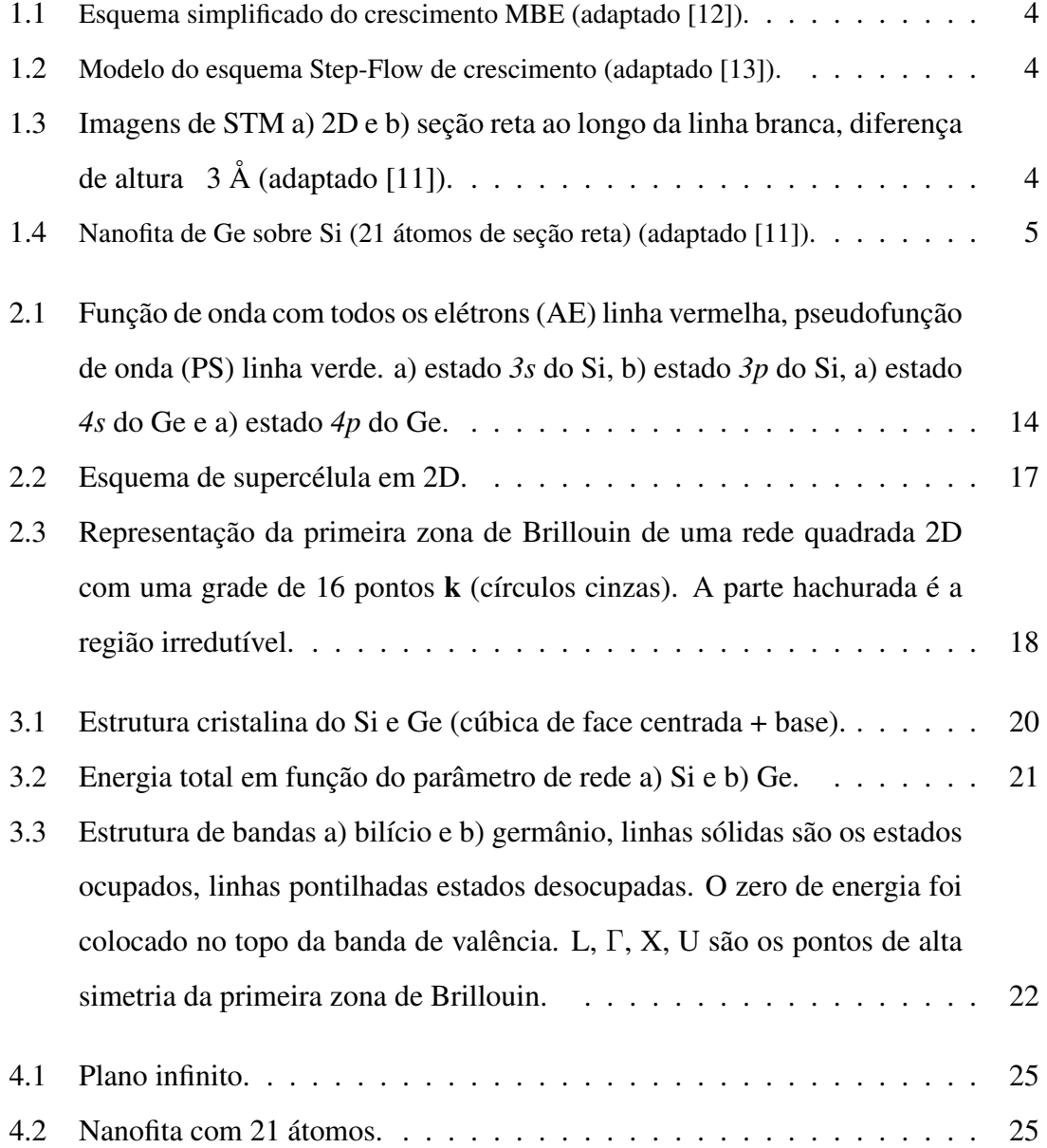

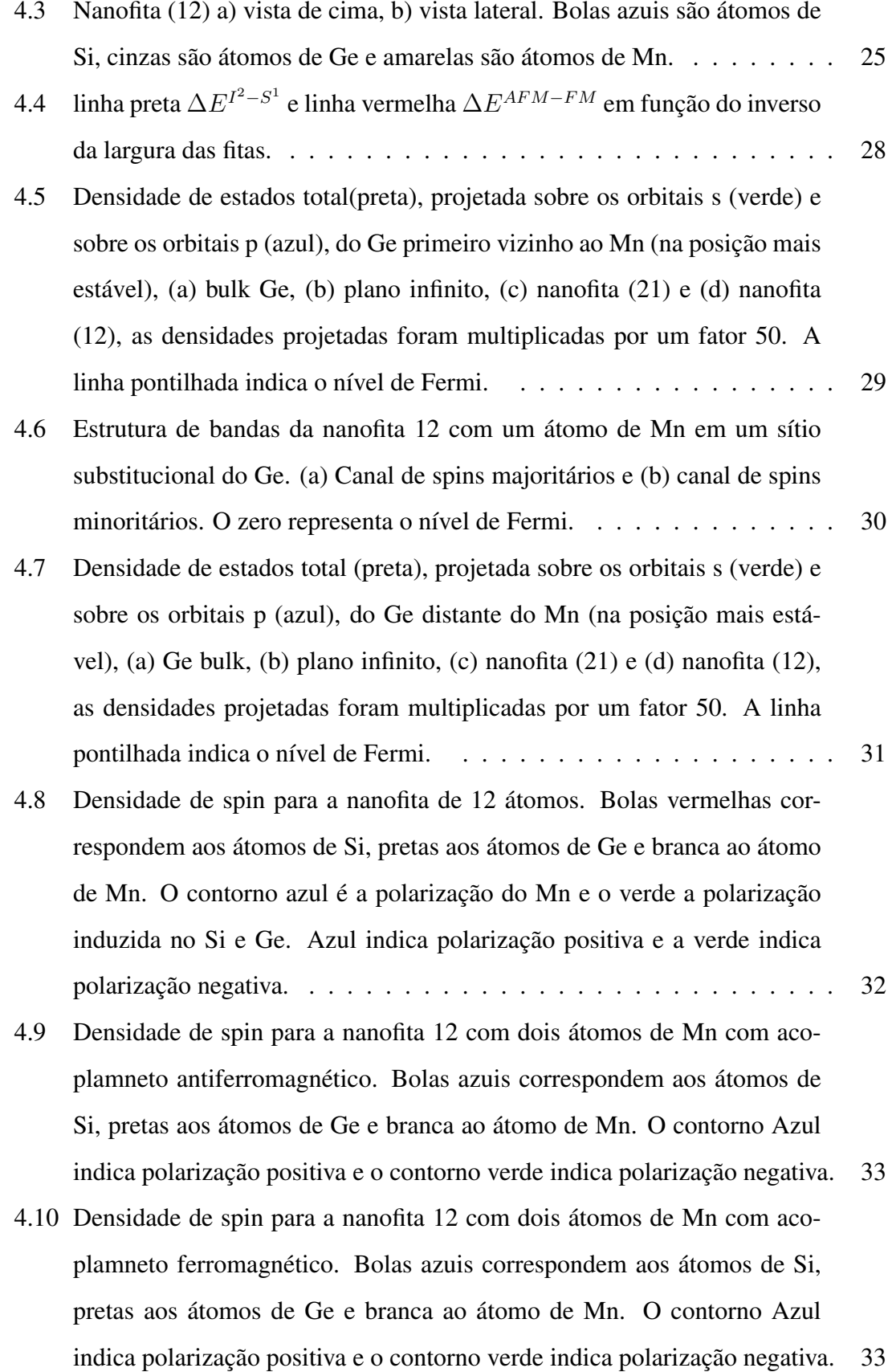

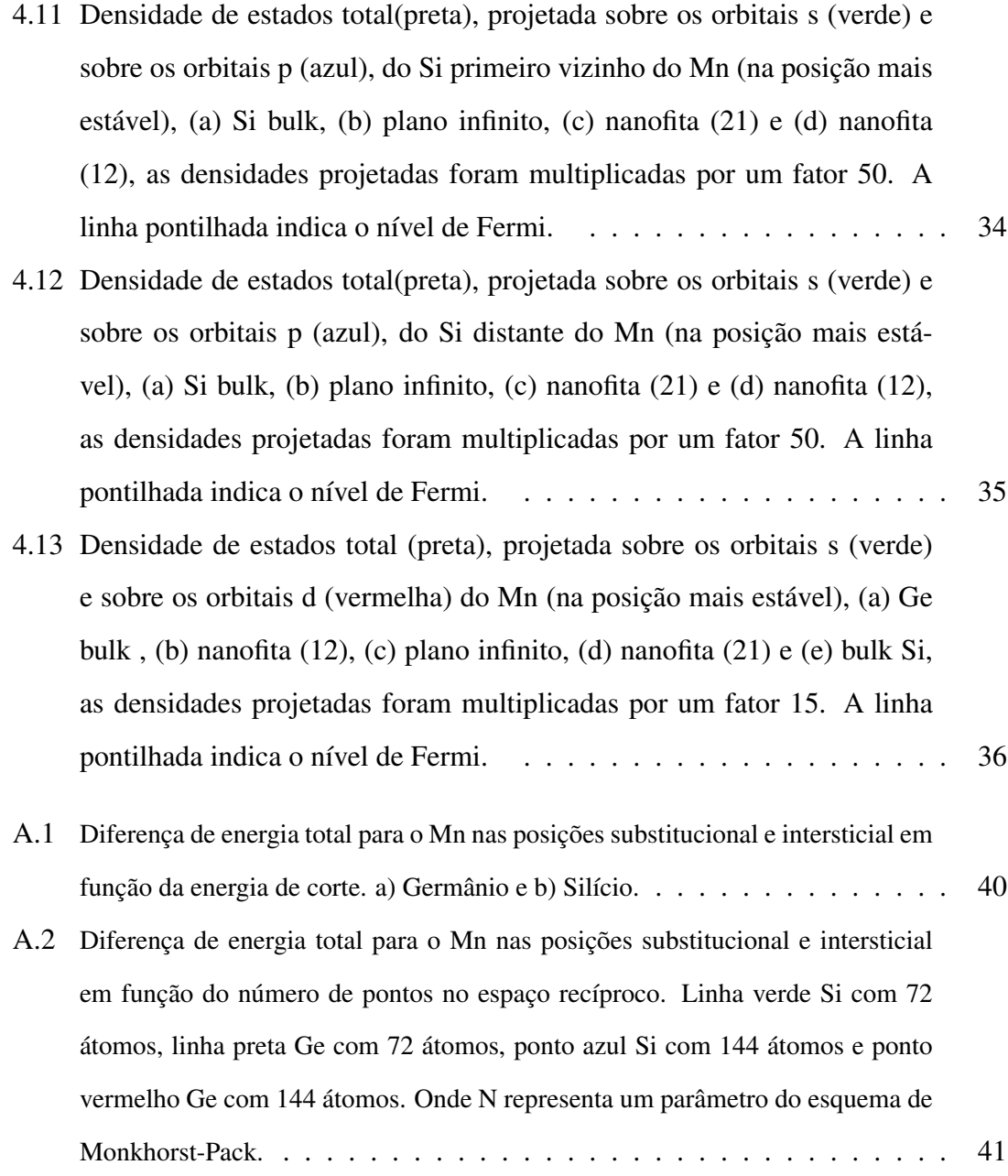

# Lista de Tabelas

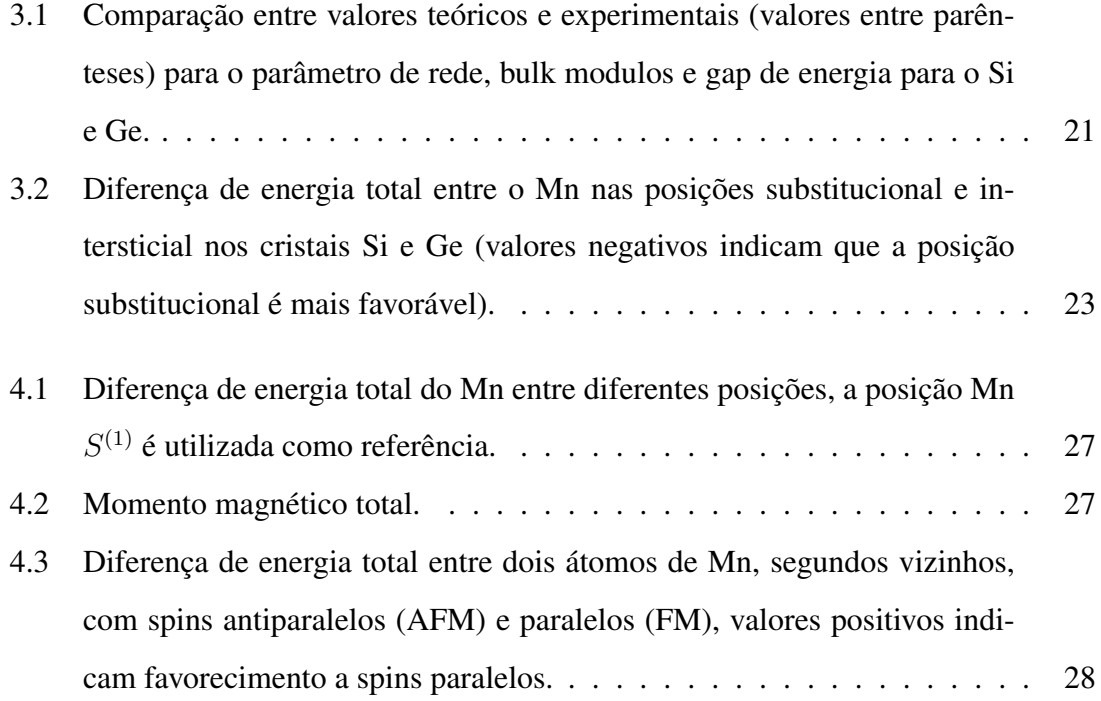

# Capítulo 1

# Introdução

### 1.1 Spintrônica: uma breve introdução

A palavra spintrônica é uma analogia a eletrônica, que é a manipulação da carga do elétron para se obter uma determinada funcionalidade. Na spintrônica além da carga se utiliza também o spin dos elétrons para desenvolver tais funcionalidades. A eletrônica sofreu uma grande revolução desde a invenção do transistor em 1947, hoje em dia os processadores de um computador possuem da ordem de 1 bilhão de transistores, e foram os processos de miniaturização desenvolvidos que possibilitaram o desenvolvimento de chips cada vez mais velozes. Existe uma grande questão no contexto da nanoeletrônica: existirá um limite para a miniaturização destes dispositivos? Quanto maior o número de transistores maior a dissipação gerada, como reduzir esta dissipação? É neste cenário que surge a spintrônica com uma tentativa de se contornar tais problemas.

Grande parte da revolução tecnológica ocorrida desde a invenção do transistor semicondutor se deu com base no Si. Logo, seria muito interessante, do ponto de vista econômico, que esta base industrial fosse mantida, e seria desejável desenvolver um semicondutor magnético diluído (DMS) de Si.

### 1.2 Obtendo um DMS

Recentemente Ohno et al.<sup>[1, 2]</sup> reportaram a descoberta de um estado ferromagnético em semicondutores compostos por elementos dos grupos III e V dopados com Mn,  $In_{(1-x)}Mn_{(x)}As$  e  $Ga_{(1-x)}Mn_{(x)}As$ . A partir destes trabalhos a área de DMS passou a receber grandes investimentos com o intuito de se desenvolver novos dispositivos.

Como foi dito na seção anterior seria de grande interesse do ponto de vista econômico obter um DMS de Si, uma das maneiras para tal é dopar semicondutores com impurezas magnéticas (metais de transição), alguns trabalhos propõem que esta dopagem seja feita com o manganês<sup>[3, 4, 5]</sup>, é neste ponto que as dificuldades começam a aparecer.

#### 1.2.1 Mn em Si x Mn em Ge

Existe uma diferença fundamental quando se dopa um cristal de Si ou de Ge com Mn. No caso do Si, o Mn ocupa preferencialmente uma posição intersticial<sup>[6, 7]</sup> com isso o Mn tem uma maior facilidade para difundir formando assim aglomerados (*clusters*) e nestes os átomos de Mn possuem uma interação do tipo antiferromagnética. Já no Ge é mais favorável energeticamente o Mn ocupar um sítio substitucional. Outro problema encontrado pelos experimentais para a dopagem de semicondutores com metais de transição é que estes apresentam uma baixa solubilidade, tanto para o Si como o Ge, e como a temperatura de Curie (T<sub>c</sub>) está diretamente ligada a concentração de Mn<sup>[8, 9]</sup>, é importante que o crescimento seja feito por métodos fora do equilíbrio. Na seção 1.4 falaremos sobre o principal tipo de crescimento utilizado, o chamado crescimento epitaxial por feixe molecular (MBE). DMS feitos de Ge dopados com Mn foram reportados por Park et al.<sup>[8]</sup>, porém estes apresentam uma temperatura de Curie da ordem de 110K.

Nossa proposta tem como base o fato de o Mn ser mais estável em um sítio substitucional no Ge, ao longo do trabalho investigaremos se é possível estabilizar o Mn em uma nanoestrutura de Ge confinada em Si. Outros trabalhos propuserem algo similar, da Silva *et al*.<sup>[6]</sup> demonstraram que é possível estabilizar o Mn em uma liga  $Si_{(x)}Ge_{(1-x)}$ a partir de uma concentração de 16% de Ge. Em um outro trabalho, Arantes *et al*. [10] demonstraram que é possível estabilizar o Mn em uma heteroestrutura de SiGe, formada por quatro monocamadas de Ge e oito de Si. O Mn ocuparia um sítio substitucional nas monocamadas de Ge.

### 1.3 Nanoestruturas de SiGe

Existem várias estruturas de SiGe possíveis, desde ligas de SiGe à pontos quânticos. Estamos interessados em uma estrutura formada por uma monocamada de Ge em um cristal de Si com uma largura de algumas dezenas de ângstroms, a estas estruturas daremos o nome de nanofitas de Ge. O crescimento de tal estrutura requer um certo cuidado, devido a semelhança química entre o Si e o Ge, ambos são semicondutores, cristalizam na estrutura do diamante, o parâmetro de rede do Ge é 4% maior que o do Si, quando se deposita Ge sobre Si estes tendem a trocar de posição formando uma liga na interface, a seguir apresentaremos um método que se mostrou bem sucedido no crescimento destas estruturas.

Toda a nossa proposta teve como base um trabalho de Voigtlander *et al*. [11] que reportaram o crescimento de monocamadas de Ge sobre Si com largura de 33 Å, chamaremos estas estruturas de nanofitas de Ge.

#### 1.4 Crescimento de nanofitas de Ge sobre Si

O método utilizado por Voigtlander *et al*. [11] para o crescimento destas estruturas é o MBE (MBE - *Molecular Beam Epitaxy*), ou Epitaxia por Feixe Molecular, faremos uma breve introdução ao método MBE.

Neste tipo de crescimento os elementos são colocados em uma célula de efusão, neste caso especificamente o Si e Ge, onde estes são evaporados, por aquecimento. A temperatura deve ser constante para que se obtenha um fluxo constante. Na frente das células são posicionados obstrutores mecânicos que impedem, ou não, que o feixe molecular atinja o substrato. A figura 1.1 mostra um esquema simplificado do método, todo o crescimento é feito em ulta-alto vácuo para evitar impurezas indesejadas. É possível ter um controle de crescimento com precisão atômica. Outra característica deste método é que o substrato e

#### Introdução 4

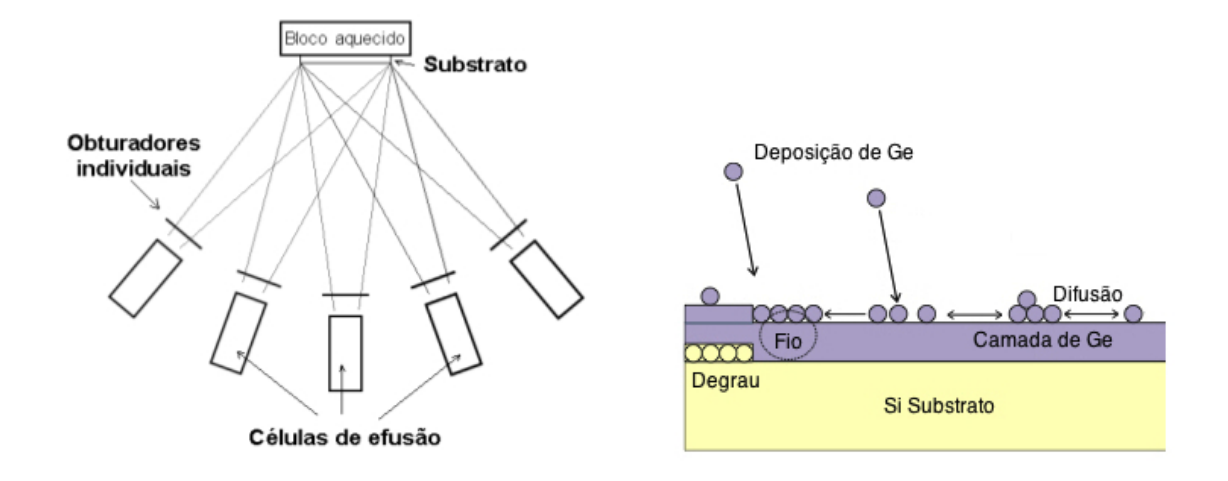

a estrutura formada em geral possuem a mesma orientação.

Figura 1.1: Esquema simplificado do cresci-Figura 1.2: Modelo do esquema Step-Flow de mento MBE (adaptado [12]). crescimento (adaptado [13]).

No trabalho de Voigtlander *et al*. [11] foi utilizado o esquema chamado *step-flow*, onde o substrato de Si possui um degrau. A energia para um átomo (Si ou Ge) ocupar um sítio nas proximidades do degrau é menor do que para ocupar um outro sítio qualquer, com isso o crescimento da estrutura se dá a partir do degrau, se a temperatura for suficientemente alta. Conforme pode ser visto na figura 1.2, o degrau serve de molde para o crescimento. Para o caso específico do Si e Ge existe um problema adicional, quando se deposita Ge sobre Si estes tendem a trocar de posição formando uma liga homogênea na interface, este problema foi contornado adicionando bismuto (Bi) ao crescimento. O Bi funciona

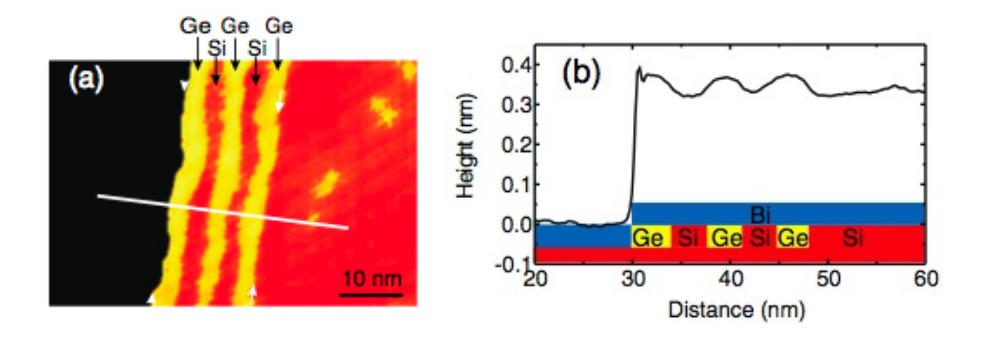

Figura 1.3: Imagens de STM a) 2D e b) seção reta ao longo da linha branca, diferença de altura  $3 \text{ Å}$  (adaptado [11]).

como um surfactante impedindo formação da liga de SiGe, se após o crescimento da monocamada de Ge for depositado Si teremos nanofitas de Ge confinadas em um cristal de Si.

A figura 1.3 (a) mostra imagens de STM (Microscópio de Tunelamento por Varredura) em 2D de nanofitas de Ge crescidas sobre Si. A figura 1.3 (b) mostra um perfil da superfície, ao longo da linha branca na figura 1.3 (a). Observa-se uma diferença de altura, quando a ponta do STM se encontra sobre as nanofitas de Ge esta altura é maior do que sobre o Si, esta diferença é da ordem de 3 Å. Miwa *et. al.* [14] demonstraram que esta diferença é devida à estrutura eletrônica e não apenas a uma relaxação estrutural.

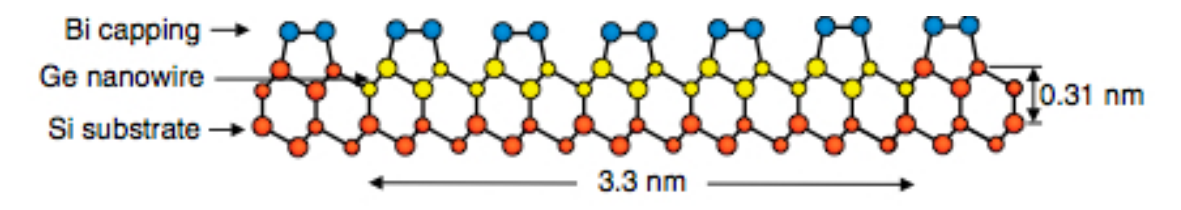

Figura 1.4: Nanofita de Ge sobre Si (21 átomos de seção reta) (adaptado [11]).

Neste trabalho utilizamos um modelo computacional destas estruturas crescidas por Voigtlander *et al*. na tentativa de se obter um DMS que seja formado em sua maior parte por Si.

# Capítulo 2

### Método Teórico

Neste capítulo apresentaremos a teoria do funcional da densidade - DFT, uma das abordagens mais bem sucedidas para a solução da equação de Schrödinger em sistemas multieletrônicos. Abordaremos as aproximações utilizadas e alguns parâmetros do cálculo, os valores destes parâmetros se encontram nos apêndices A e B.

### 2.1 Teoria do funcional da densidade - DFT

A idéia original de expressar a energia como um funcional da densidade teve origem com Thomas<sup>[15]</sup> e Fermi<sup>[16]</sup> independentemente, em 1927. A teoria do funcional da densidade como utilizamos hoje surgiu com o trabalho de de P. Hohenberg e W. Kohn $^{[17]}$  em 1964, onde foram demonstrados dois teoremas que são a base da DFT. Estes dois teoremas formulam uma teoria do funcional da densidade exata e com extrema generalidade podendo ser aplicada a qualquer sistema quântico formado por partículas interagentes. Antes de começarmos o estudo da DFT vamos escrever o hamiltoniano de um sistema de muitos elétrons, utilizaremos unidades atômicas ( $\hbar = m_e$ (massa dos elétrons)=e=4 $\pi/\epsilon_0 = 1$ ).

$$
\hat{H} = \hat{T}_e + \hat{T}_N + \hat{V}_{ee} + \hat{V}_{NN} + \hat{V}_{eN}
$$
\n(2.1)

Onde  $\hat{T}_e$  é o operador energia cinética dos elétrons,  $\hat{T}_N$  é o operador energia cinética dos Núcleos,  $\hat{V}_{ee}$  é a interação coulombiana repulsiva entre os elétrons,  $\hat{V}_{NN}$  é a interação coulombiana repulsiva entre os núcleos e  $\hat{V}_{eN}$  é a interação coulombiana atrativa entre os elétrons e os núcleos.

Como a massa dos núcleos  $(M_N)$  é muito maior que a massa dos elétrons  $M_N >> m_e$ , vamos considerar os núcleos como se estivessem fixos, esta é a chamada aproximação de Born-Oppenheimer<sup>[18]</sup>, isto desacopla o movimento eletrônico do nuclear, onde o termo nuclear pode ser incluido posteriormente. Podemos também escrever  $\hat{V}_{ext} = \hat{V}_{NN} + \hat{V}_{eN}$ , neste termo podemos incluir outro termo que contribua para a energia total, mas que não seja original do problema (campo elétrico, magnético, etc.), com isso temos :

$$
\hat{H} = \hat{T}_e + \hat{V}_{int} + \hat{V}_{ext}
$$
\n(2.2)

onde  $\hat{V}_{int}$  é a interação elétron-elétron.

#### 2.1.1 Teoremas de Hohenberg-Kohn

Suponha um sistema de muitos corpos interagentes que possa ser descrito por um hamiltoniano do tipo:

$$
\hat{H} = \hat{T} + \hat{U} + \hat{V}_{ext},\tag{2.3}
$$

Onde  $\hat{T}$  é o operador energia cinética,  $\hat{U}$  é o operador de interação entre as partículas,  $\hat{V}$ o operador que representa a ação do potencial externo.

**Teorema I:** Para qualquer sistema quântico sujeito a um potencial externo  $V_{ext}(\vec{r})$ , este potencial externo é univocamente determinado, exceto por uma constante, pela densidade de partículas do estado fundamental  $\rho_0(\vec{r})$ .

**Demonstração.** Suponha que dois potenciais externos  $V_{ext}^{(1)}(\vec{r})$  e  $V_{ext}^{(2)}(\vec{r})$ , que diferem por mais do que uma constante, levam a hamiltonianos diferentes  $H^{(1)}$  e  $H^{(2)}$  e a funções de onda para o estado fundamental diferentes  $\Psi^{(1)}$  e  $\Psi^{(2)}$  porém a densidade do estado fundamental é a mesma  $\rho_0(\vec{r})$ . Assumindo que o estado fundamental de  $H^{(1)}$  e  $H^{(2)}$ , sejam não degenerados (para o caso degenerado veja Ref. [19]), temos que:

$$
E^{(1)} = \langle \Psi^{(1)} | H^{(1)} | \Psi^{(1)} \rangle < \langle \Psi^{(2)} | H^{(1)} | \Psi^{(2)} \rangle \tag{2.4}
$$

$$
E^{(1)} = \langle \Psi^{(1)} | H^{(1)} | \Psi^{(1)} \rangle < \langle \Psi^{(2)} | H^{(1)} | \Psi^{(2)} \rangle + \langle \Psi^{(2)} | H^{(2)} - H^{(2)} | \Psi^{(2)} \rangle \tag{2.5}
$$

$$
E^{(1)} < \langle \Psi^{(2)} | H^{(2)} | \Psi^{(2)} \rangle + \langle \Psi^{(2)} | H^{(1)} - H^{(2)} | \Psi^{(2)} \rangle \tag{2.6}
$$

$$
E^{(1)} < E^{(2)} + \int d^3r \left[ V_{ext}^{(1)}(\vec{r}) - V_{ext}^{(2)}(\vec{r}) \right] \rho_0(\vec{r}) \tag{2.7}
$$

procedendo de forma análoga para  $E^{(2)}$ :

$$
E^{(2)} < E^{(1)} + \int d^3r \left[ V_{ext}^{(2)}(\vec{r}) - V_{ext}^{(1)}(\vec{r}) \right] \rho_0(\vec{r}) \tag{2.8}
$$

somando as Eq. 2.7 e Eq. 2.8 temos

$$
E^{(1)} + E^{(2)} < E^{(1)} + E^{(2)} \tag{2.9}
$$

o que nos leva a um absurdo, implicando na negação da proposição, ou seja, os potenciais externos são idênticos ou diferem apenas por uma constante.

**Teorema II:** Para um  $V_{ext}$  particular pode-se definir um funcional universal da energia  $E[\rho]$ , a energia exata do estado fundamental é dada pelo mínimo global deste funcional, sob o vínculo de que o número de partículas seja mantido constante, a densidade que minimiza este funcional é a densidade exata do estado fundamental  $\rho_0(\vec{r})$ ,

$$
\delta \left[ E[\rho(\vec{r})] - \mu \int \rho(\vec{r}) d^3 r \right] = 0. \tag{2.10}
$$

Sujeito ao vínculo:

$$
N = \int \rho(\vec{r})d^3r = cte.
$$
\n(2.11)

#### 2.1.2 As Equações de Kohn-Sham

Em 1965 W. Kohn e L. J. Sham[20] propuseram um método para cálculo de estrutura eletrônica utilizando a DFT propostra pelo próprio Kohn e por Hohenberg. A idéia principal é substituir um problema de muitos corpos por outro de muitas partículas independentes, mas que contenha a interação entre os elétrons incluindo os termos de correlação

e troca  $(E_{xc})$ . Dos teoremas de Hohenberg e Kohn vimos que a energia pode ser escrita como um funcional da densidade

$$
E[\rho] = U_{ext}[\rho] + T[\rho] + U[\rho]
$$
\n(2.12)

$$
U_{ext}[\rho] = \int V_{ext}(\vec{r})\rho(\vec{r})d^3r
$$
\n(2.13)

Vamos separar a parte que sabemos calcular, ou seja a energia cinética de elétrons não interagentes ( $T_S[\rho]$ ) e a energia coulombiana( $U_H[\rho]$ ) de partículas independentes

$$
E[\rho] = U_{ext}[\rho] + T_S[\rho] + U_H[\rho] + E_{xc}[\rho]
$$
\n(2.14)

onde,

$$
U_H[\rho] = \int \int \frac{\rho(\vec{r}) \rho(\vec{r'}) d^3 r d^3 r'}{|\vec{r} - \vec{r'}|}
$$
(2.15)

 $E_{xc}[\rho]$  é chamado de funcional de correlação e troca e engloba todos os termos contidos na energia exata do sistema  $E[\rho]$  que não foram considerados em  $T_S[\rho]$  e  $U_H[\rho]$ , por exemplo os termos de correlação e troca.

Vamos agora minimizar  $E[\rho]$  em relação a  $\rho$ , aplicando o princípio variacional,

$$
\delta\{E[\rho] - \mu \int \rho(\vec{r})d^3r\} = 0
$$
\n(2.16)

$$
\int \delta\rho(\vec{r}) \left[ \frac{\delta U_{ext}}{\delta \rho} + \frac{\delta T_S}{\delta \rho} + \frac{\delta U_H}{\delta \rho} + \frac{\delta E_{xc}}{\delta \rho} - \mu \right] d^3 r = 0 \tag{2.17}
$$

$$
\int \delta\rho(\vec{r}) \left[ V_{ext}(\vec{r}) + \frac{\delta T_S}{\delta \rho} + \int \frac{\rho(\vec{r'})d^3r'}{|\vec{r} - \vec{r'}|} + \frac{\delta E_{xc}}{\delta \rho} - \mu \right] d^3r = 0 \tag{2.18}
$$

Definindo:

$$
v^{KS}(\vec{r}) = V_{ext}(\vec{r}) + \int \frac{\rho(\vec{r'})d^3r'}{|\vec{r} - \vec{r'}|} + v_{xc}(\vec{r})
$$
(2.19)

 $v_{xc}(\vec{r}) = \delta E_{xc} / \delta \rho$ , com isso temos que a condição de minimização é

$$
v^{KS}(\vec{r}) + \frac{\delta T_S}{\delta \rho} = \mu \tag{2.20}
$$

que é exatamente a condição para um sistema de partículas não interagentes, sujeita a um potencial  $v^{KS}$ (potencial de Kohn-Sham) onde  $\mu$  é o petencial químico do sistema. Assim, podemos escrever uma equação do tipo Schrödinger em termos dos orbitais de uma partícula.

$$
\left[v^{KS}(\rho) - \frac{1}{2}\nabla^2\right]\varphi_i(\vec{r}) = \epsilon_i\varphi_i(\vec{r})
$$
\n(2.21)

a densidade é dada por

$$
\rho(\vec{r}) = \sum_{i}^{N} |\varphi_i(\vec{r})|^2 \tag{2.22}
$$

a equação 2.21 é chamada de Eq. de Kohn-Sham. Note que  $v^{KS}$  depende de  $\rho(\vec{r})$  e vice-versa. Isso indica que precisamos de um método autoconsistente para resolver a equação 2.21. Partimos de uma densidade inicial  $\rho^i$ , calculamos  $v^{KS}$  e com este potencial resolvemos a equação de Kohn-Sham, com os  $\varphi_i(\vec{r})$  calculamos a nova densidade  $\rho^{i+1}$  e estabelecemos um critério de convergência ( $\lambda$ ). Quando  $|\varphi_i(\vec{r}) - \varphi_{i+1}(\vec{r})| < \lambda$ consideramos o cálculo convergido e podemos calcular os observáveis.

### 2.2 O funcional de Correlação e Troca -  $E_{xc}[\rho]$

Para encontrar a solução da equação de Kohn-Sham temos que fazer uma aproximação para o termo de correlação e troca, as aproximações mais utilizadas são a aproximação da densidade local (*local density approximation* -LDA) e a aproximação do gradiente generalizado (*generalized gradient approximation* -GGA), esta última é a que será utilizada neste trabalho.

#### 2.2.1 Aproximação da densidade local

Historicamente esta foi a primeira aproximação para o funcional de correlação e troca, proposta por Kohn e Sham<sup>[20]</sup> em 1965, esta consiste em aproximar  $E_{xc}[\rho]$  pela energia de correlação e troca de um gás de elétrons homogêneo, substituindo a densidade constante (ρ) por uma densidade variável ( $ρ = ρ(τ<sup>τ</sup>)$ )

$$
E_{xc}[\rho] = \int \rho(\vec{r}) \epsilon_{xc}[\rho(\vec{r})] d^3r \qquad (2.23)
$$

 $\epsilon_{xc}(\vec{r})$  é a energia de correlação e troca por elétron de um gás de elétrons homogêneo. Podemos escrever  $\epsilon_{xc}(\vec{r}) = \epsilon_x + \epsilon_c$ , onde  $\epsilon_x$  é a energia de troca de um gás de elétrons homogêneo e pode ser calculada analiticamente e  $\epsilon_c$  é a energia de correlação de um gás de elétrons homogêneo que é obtida numericamente. Na prática  $\epsilon_c$  é calculado numericamente e depois parametrizado. Uma parametrização muito utilizada é a de Perdew e Zunger<sup>[21]</sup>, que utilizaram um cálculo de Monte Carlo Quântico de Ceperley e Alder<sup>[22]</sup>.

### 2.2.2 Aproximação do gradiente generalizado (GGA)

Naturalmente o próximo passo para melhorar a aproximação do funcional de correlação e troca seria acrescentar a variação da densidade. Uma primeira tentativa foi expandir em uma série de potência incluindo o gradiente da densidade ( $\vec{\nabla}\rho(\vec{r})$ ) e termos de mais alta ordem, esta é a chamada aproximação por expansão do gradiente (GEA), porém esta aproximação quase nunca melhorava o resultado em relação à LDA, e muitas vezes o resultado era pior<sup>[23]</sup>. Isto porque alguns termos da série violavam algumas condições, e estas eram fundamentais para os bons resultados da LDA. O que se fez foi eliminar os termos que violavam estas condições, e esta se chama aproximação do gradiente generalizado (GGA)  $[24]$  e tem sua forma funcional do tipo:

$$
E_{xc}[\rho, \vec{\nabla}\rho] = \int \rho(\vec{r}) \epsilon_{xc}[\rho(\vec{r}), \vec{\nabla}\rho(\vec{r})] d^3r
$$
 (2.24)

Existem muitas formas de se obter  $E_{xc}$ , em nosso trabalhos utilizamos o funcional GGA- $PBE^{[25]}$ .

### 2.3 Pseudopotenciais

O método do pseudopotencial tem como principal objetivo reduzir o tempo computacional dos cálculos. A idéia básica consiste em "separar"os elétrons em dois tipos os de caroço, das camadas mais internas próximas do núcleo e os elétrons de valência das camadas mais externas, considerando que somente os elétrons de valência participam das ligações químicas. Se observarmos a estrutura de banda de um sólido, feita a partir de um cálculo com todos os elétrons, veremos que os estados de caroço se encontram em níveis de energia muito distantes do nível de Fermi, ou seja, é bem razoável considerarmos que estes não participam significativamente das ligações químicas.

Esta aproximação reduz o número de elétrons do cálculo. Em 1940 Herring<sup>[26]</sup> propos expandir a função de onda em termos de ondas planas de tal maneira que esta expansão fosse ortogonal aos estados de caroço. Como a função de onda dos estados de caroço oscilam fortemente nas proximidades do núcleo isto iria exigir um grande número de funções de base para descreve-los. Este método é chamado de ondas planas ortogonalizadas (OPW). Em 1959 Kleinman et al $^{[27]}$  demonstraram que pode se obter uma OPW através de um potencial efetivo, menos atrativo que o potencial real,

$$
|\Psi\rangle = |\Phi\rangle + \sum_{c} b_c |\Phi_c\rangle.
$$
 (2.25)

Onde  $|\Psi\rangle$  é uma pseudofunção,  $|\Phi\rangle$  é a parte "suave"da função de onda real e  $|\Phi_c\rangle$  são os estados de caroço. Queremos que  $|\Psi\rangle$  seja ortogonal ao estados de caroço com isso temos :

$$
b_c = -\langle \Phi_c | \Phi \rangle,\tag{2.26}
$$

Da equação de Schrödinger temos

$$
H|\Psi\rangle = \epsilon|\Psi\rangle. \tag{2.27}
$$

Substituindo 2.25 na Eq. de Schrödinger 2.27 e reorganizando os termos :

$$
H|\Phi\rangle + \sum_{c} (\epsilon - \epsilon_{c})|\Phi_{c}\rangle\langle\Phi_{c}|\Phi\rangle) = \epsilon|\Phi\rangle
$$
 (2.28)

Definindo  $\hat{V}_R = \sum_c (\epsilon - \epsilon_c) |\Phi_c\rangle\langle\Phi_c|$  obtemos :

$$
(H + \hat{V}_R)|\Phi\rangle = \epsilon|\Phi\rangle \tag{2.29}
$$

$$
(T + \hat{V}_{PS})|\Phi\rangle = \epsilon|\Phi\rangle \tag{2.30}
$$

Onde definimos  $\hat{V}_{PS} = \hat{V} + \hat{V}_R$  e este é chamado de pseudopotencial.  $\hat{V}_{PS}$  é claramente menos atrativo que V (potencial real negativo) pois  $\hat{V}_R$  é positivo, já que  $\epsilon - \epsilon_c$  é sempre positivo, com isso temos um potencial mais "suave". Austin et al<sup>[28]</sup> demostraram que a forma deste pseudopotencial não é única permitindo uma certa liberdade em sua construção. Neste trabalho utilizamos o chamado pseudopotencial de norma conservada inicialmente propostos por Hamanm<sup>[29]</sup> e que posteriormente ganhou outras formulações como as de Bachelet, Hamanm e Schlüter (BHS)[30] e Troullier-Martins[31], esta última foi utilizada para a construção dos pseudopotenciais deste trabalho.

Os pseudopotenciais de norma conservada basicamente obedecem a quatro critérios:

i) Os autovalores para a valência obtidos com as funções de onda real e pseudo devem ser iguais.

ii) As funções de onda de valência real e pseudo devem ser iguais a partir de um determinado raio de corte  $(r_c)$ .

iii) As integrais de 0 a r das densidades de carga real e pseudo devem ser iguais para  $r > r_c$  (conservação de norma).

iv) As derivadas logaritmicas das funções de onda real e pseudo e suas primeiras derivadas em energia devem ser iguais para  $r > r_c$ .

Quando é dito a função de onda real nos referimos a função de onda obtida através de um cálculo com todos os elétrons (valência e caroço). Esta função de onda real é obtida resolvendo-se autoconsistentemente a equação de Kohn-Sham, com a devida aproximação para o funcional de correlação e troca, para o potencial com todos os elétrons, em geral utiliza-se somente a parte radial da equação de Kohn-Sham. Uma vez obtida a função de onda real  $P_l(r)$ , se constrói a pseudofunção de onda  $P_{ps,l}$  de acordo com a eq. 2.31.

$$
P_{ps,l} = \begin{cases} r^{l+t} f(r) & r < r_c \\ P_l(r) & r > r_c \end{cases} \tag{2.31}
$$

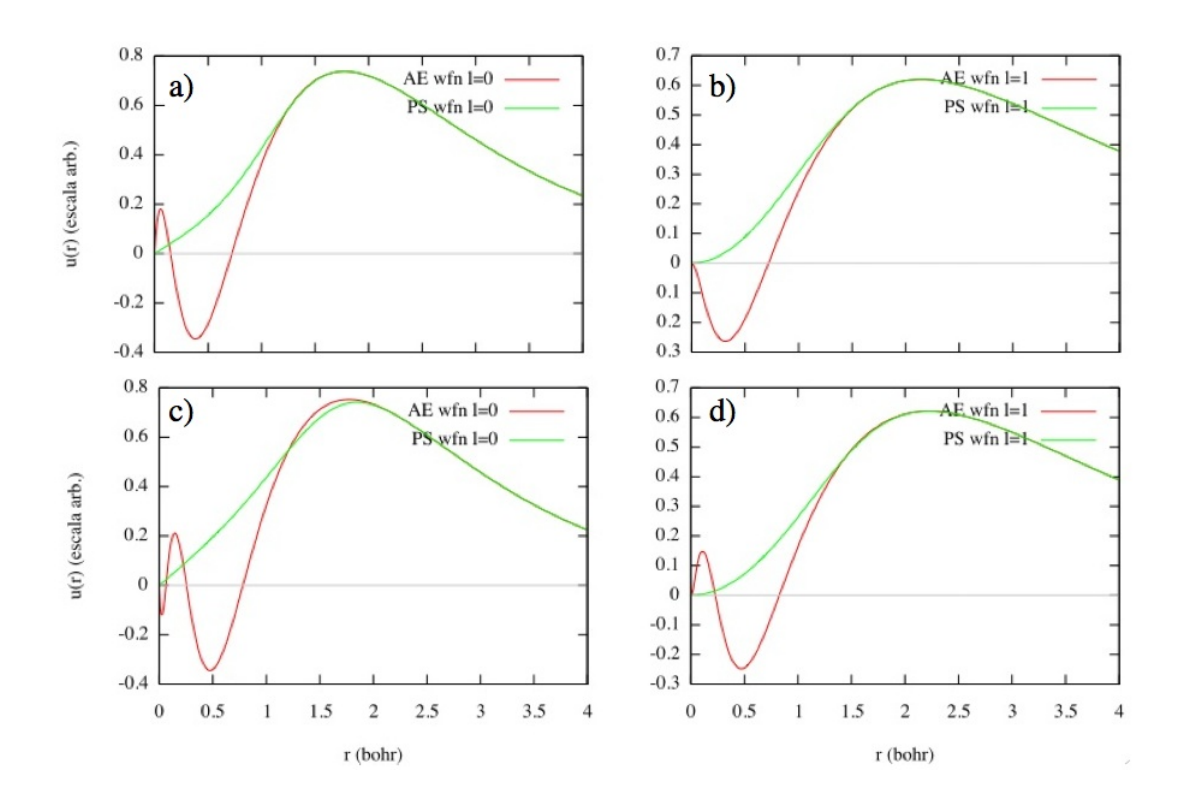

Figura 2.1: Função de onda com todos os elétrons (AE) linha vermelha, pseudofunção de onda (PS) linha verde. a) estado *3s* do Si, b) estado *3p* do Si, a) estado *4s* do Ge e a) estado *4p* do Ge.

Esta pseudofunção de onda pode ser construída de diversas maneiras $^{[29, 31, 32]}$ , construída a pseudofunção podemos obter o pseudopotencial blindado, através da função inversa da eq. de Schrödinger radial

$$
V_{ps}^{l}(r) = \epsilon_{l} - \frac{l(l+1)}{2r^{2}} + \frac{P_{ps,l}''(r)}{P_{ps,l}(r)}
$$
\n(2.32)

Como dito anteriormente existem diversas maneiras de obter a pseudofunção de onda, em nosso trabalho utilizamos a formulação de Troullier e Martins<sup>[31]</sup>, onde fazemos  $t = 0$ e  $f(r) = exp[p(r)]$  na equação 2.31 e  $p(r)$  é um polinômio de ordem 6 em  $r^2$ ,

$$
p(r) = c_0 + c_2r^2 + c_4r^4 + c_6r^6 + c_8r^8 + c_{10}r^{10} + c_{12}r^{12}.
$$
 (2.33)

Os coeficientes do polinômio são determinados pela conservação de norma da carga contida em  $r_c$ , na continuidade da pseudofunção de onda e de suas quatro primeiras derivadas e a curvatura zero do pseudopotencial na origem. Utilizamos os pseudopotenciais de Troullier-Martins devido a sua maior suavidade que implica em um menor tempo computacional. A figura 2.3 mostra as funções de onda real e pseudo para os estados *s* e *p* do Si e Ge, a partir de um certo raio de corte estas coincidem como impõe a propriedade ii.

#### 2.4 Bases

Para resolver as equações de Kohn-Sham 2.21 é necessário expandir os orbitais de Kohn-Sham em termos de uma função de base, em nosso trabalho utilizamos o esquema de combinação linear de orbitais atômicos (LCAO), que consiste em expandirmos os orbitais de Kohn-Sham em termos de uma função de base

$$
\varphi_i = \sum_{j=1}^{L} c_{ji} \chi_j \tag{2.34}
$$

Onde  $\chi_j$  são funções de base. Substituindo 2.34 na Eq. de Kohn-Sham, multiplicando a esquerda por  $\chi_k$  e integrando em todo o espaço temos:

$$
\sum_{j=1}^{L} c_{ji} H_{kj}^{KS} = \epsilon_i \sum_{j=1}^{L} c_{ji} S_{kj}
$$
 (2.35)

onde  $H_{kj}^{KS}$  e  $S_{kj}$  são dados por:

$$
H_{kj}^{KS} = \int \chi_k(\vec{r}) \hat{H}^{KS}(\vec{r}) \chi_j(\vec{r}) d\vec{r}
$$
 (2.36)

$$
S_{kj} = \int \chi_k(\vec{r}) \chi_j(\vec{r}) d\vec{r}
$$
 (2.37)

Onde  $H_{kj}^{KS}$  nos da os elementos de matriz do hamiltoniano de Kohn-Sham,  $S_{kj}$  é chamada matriz de *overlap*, para funções de base bem localizadas a matriz de *overlap* terá muitos termos nulos.

Com isso podemos escrever uma equação matricial

$$
H^{KS}C = SC\epsilon \tag{2.38}
$$

A matriz C é dos coeficientes  $c_{ji}$  e  $\epsilon$  é a matriz das energias  $\epsilon_i$ . Com isso contornamos o problema de ter que resolver equações diferenciais acopladas, agora temos uma equação matricial linear onde podem ser aplicados os diversos algoritmos computacionais já conhecidos.

Existem inúmeras bases que podem ser utilizadas, note que é interessante que estas bases sejam localizadas, pois isto implica em menos termos não nulos para as matrizes do hamiltoniano e de sobreposição (overlap). O programa SIESTA utiliza as chamadas bases múltiplo-ζ, que são produtos de funções radias por harmônicos esféricos, onde para um mesmo harmônico esférico pode-se ter várias funções radias. Para gerar estas bases pode-se utilizar diversos esquemas, um deles seria resolver as equações de Kohn-Sham para um átomo isolado, encontrando assim as pseudofunções de onda e então confinando estas funções. O SIESTA utiliza o método de Sankey e Niklewski<sup>[33]</sup> para gerar a base mínima (single-ζ,SZ). Estas são obtidas através da solução de

$$
\left(-\frac{1}{2r}\frac{d^2}{dr^2}r + \frac{l(l+1)}{2r^2} + V_{ps}^l(r)\right)\phi_l(r) = (\epsilon_l + \delta\epsilon_l)\phi_l(r),\tag{2.39}
$$

onde a base será dada pelos  $\phi_l(r)$ e estes são não nulos de r=0 até um raio de corte  $(r_c^l)$ . É comun ao invés de se definir um raio de corte definir-se o incremento de energia ( $\delta \epsilon_l$ , chamado *energy shift*), este pode ser entendido como o aumento na energia total devido ao confinamento, ou seja teremos diferentes  $r_c^l$  para os vários valores de l.

A segunda base, double-ζ(DZ), possui a mesma cauda que a base SZ e um comportamento polinomial na região onde r <  $r_c^l$ 

$$
\phi_l^{2\zeta}(r) = \begin{cases} r^l (a_l - b_l r^2) & r < r_c^l \\ \phi_l^{1\zeta}(r) & r \ge r_c^l \end{cases}
$$
 (2.40)

Onde  $a_l$  e  $b_l$  são determinados impondo continuidade de  $\phi_l^{2\zeta}$  $l_1^{2\zeta}(r)$  e de sua primeira derivada. Na verdade se utiliza  $\phi_l^{2\zeta}$  $\phi_l^{2\zeta}(r)$  -  $\phi_l^{1\zeta}$  $l_1^{\text{L}}(r)$ , que é nula além do raio de corte e isto garante uma base confinada reduzindo os termos não nulos das matrizes. Para se levar em conta as deformações induzidas pelas ligações, temos que introduzir orbitais pseudoatômicos de maior ordem, porém estes são muito estendidos para contornar este problema polarizamos os orbitais pseudoatômicos de valência, aplicando um pequeno campo elétrico via teoria de perturbação. Aplicando este procedimento à base DZ obtemos uma base double-ζ polarizada (DZP) que foi utilizada neste trabalho e é a base padrão do SIESTA, para o silício e germânio temos 13 orbitais por átomo e para o manganês temos 15.

#### 2.4.1 Supercélula

Todo o nosso cálculo é feito no espaço recíproco $[34]$ , a única condição para tal formulação é que o sistema tenha simetria translacional, ou seja que o teorema de Bloch<sup>[35]</sup> tem que ser válido. Ao se criar defeitos (impurezas, vacâncias, etc.) em cristais quebra-se esta simetria translacional e com isso o teorema de Bloch passa a não ser mais válido. Para contornar este problema utilizamos a seguinte estratégia: criamos uma célula unitária , chamada de supercélula, e a repetimos nas direções x, y e z criando assim uma simetria translacional "artificial"a figura 2.2 ilustra a idéia. Temos que ter o cuidado de criar uma supercélula grande o suficiente para que não haja interação entre os defeitos, neste trabalho a menor distância entre uma impureza e sua imagem, como é chamada a impureza na célula vizinha repetida, é de aproximadamente 10 Å.

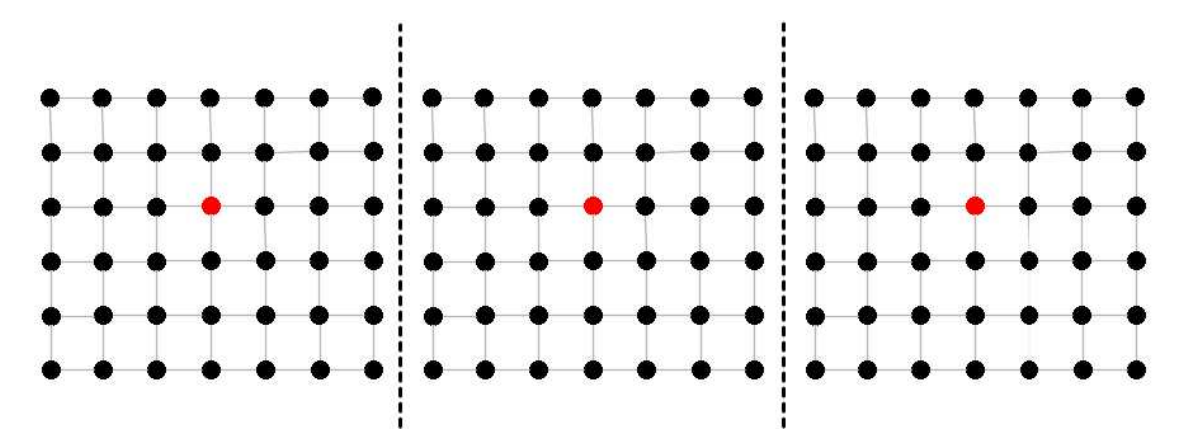

Figura 2.2: Esquema de supercélula em 2D.

### 2.5 Amostragem de Pontos K

Em geral para se obter o valor de uma grandeza (energia, forças, densidade, densidade de estados) é necessário integrações sobre todo o volume do sistema. Considerando este sistema periódico e utilizando o teorema de Bloch é possível transformar estas integrais, que em princípio tem que ser calculadas para um número infinito de átomos, em integrais sobre a primeira zona de Brillouin (1BZ). Porém, em princípio, mesmo assim ainda é necessário calcular esta integral em um número infinito de pontos k. Para que seja viável

computacionalmente existem vários esquemas que propõem uma amostragem na 1BZ, ou seja uma integral passa a ser uma soma sobre pontos especiais

$$
I = \int_{1BZ} f(\mathbf{k}) d^3 \mathbf{k} = \sum_i w_i f(\mathbf{k})
$$
 (2.41)

Onde I é a quantidade de interesse,  $f(\mathbf{k})$  é uma função periódica e  $w_i$  é o peso de cada ponto k. Para encontrar estes pontos especiais em nosso trabalho utilizamos a proposta de Monkhorst-Pack<sup>[36]</sup>, que divide a 1BZ em uma grade (grid) de pontos igualmente espaçados, e levando em conta a simetria do cristal obtem-se pontos que sejam representativos dentro desta grade, conforme a figura 2.3 por exemplo. Dividimos o espaço k em 16 pon-

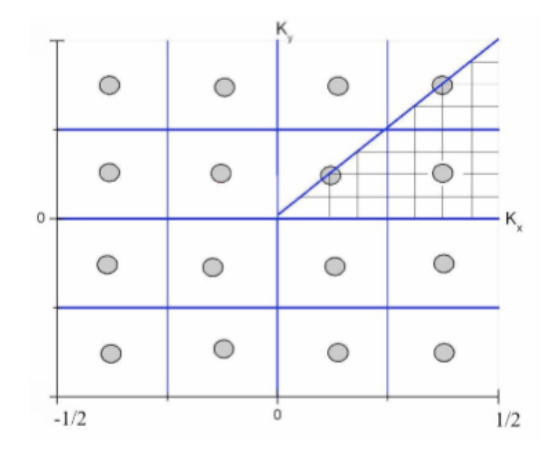

Figura 2.3: Representação da primeira zona de Brillouin de uma rede quadrada 2D com uma grade de 16 pontos k (círculos cinzas). A parte hachurada é a região irredutível.

tos mas efetivamente só precisamos fazer os cálculos em três pontos e todos os outros são equivalentes.

### 2.6 Relaxação

É fundamental calcularmos as forças sobre cada íon para que possamos determinar as posições de equilíbrio, quando a soma das forças é nula, na prática utilizamos um critério de convergência. Neste trabalho consideramos o sistema convergido quando o módulo

da maior força sobre um íon é 0,05 eV/Å. Para calcular o valor desta força utilizamos o teorema de Hellmann-Feynman<sup>[37, 38]</sup>, com correção de Pullay <sup>[39]</sup>.

# Capítulo 3

# Os cristais de Si e Ge

Neste capítulo calcularemos algumas propriedades já conhecidas do silício e do germânio, com o propósito de comparar nossos cálculos com resultados de outros trabalhos teóricos e experimentais.

### 3.1 Os cristais de Silício e Germânio

O silício e o sermânio são semicondutores de gap indireto do grupo IV. Estes semicondutores se cristalizam na estrutura diamante, que é composta por uma rede cúbica de face centrada mais uma base, composta de um átomo na origem e outro em  $(1/4, 1/4, 1/4)a_0$ , onde  $a_0$  é o parâmetro de rede.

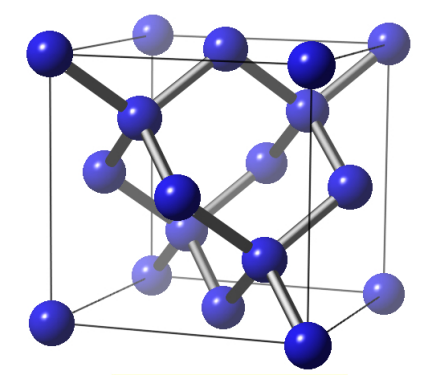

Figura 3.1: Estrutura cristalina do Si e Ge (cúbica de face centrada + base).

Vamos calcular algumas propriedades dos cristais de silício e germânio e comparar com outros resultados teóricos e experimentais. Utilizamos a célula unitária primitiva com 2 átomos, calculamos o parâmetro de rede, *bulk modulus*, o gap de energia e a estrutura de bandas.

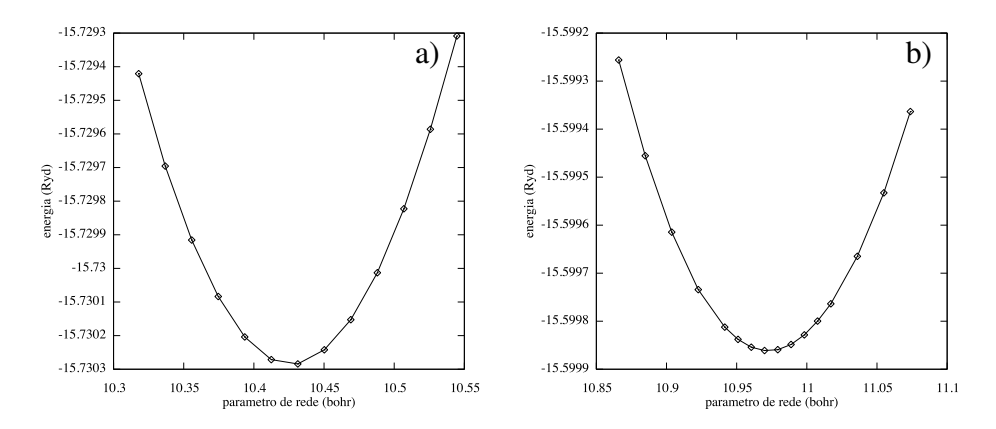

Figura 3.2: Energia total em função do parâmetro de rede a) Si e b) Ge.

Tabela 3.1: Comparação entre valores teóricos e experimentais (valores entre parênteses) para o parâmetro de rede, bulk modulos e gap de energia para o Si e Ge.

|      | Parâmetro de Rede (Bohr) Bulk Modulus (GPa) gap de energia (eV) |             |            |
|------|-----------------------------------------------------------------|-------------|------------|
| Si   | $10,43$ $(10,26)$                                               | 89,2 (98,8) | 0,65(1,17) |
| Ge G | $10,98$ $(10,69)$                                               | 60,6 (77,2) | 0,14(0,74) |

Na figura 3.2 obtemos o valor para o parâmetro de rede, minimizando a energia total em função do parâmetro de rede, utilizamos a equação de estado de Murnaghan<sup>[41]</sup> para determinar o mínimo das curvas. A tabela 3.1 mostra os valores do parâmetro de rede que estão em boa concordância com o resultados experimentais e teóricos [42, 6, 43], 1,6% e 2,8% maior que o resultado experimental para o Si e Ge, respectivamente (é sabido que a aproximação GGA superestima o parâmetro de rede). O *bulk modulus* pode ser obtido através da segunda derivada da energia em função do parâmetro de rede figura 3.2. O resultado para o Si está dentro do esperado com um erro em torno de 10% em relação ao resultado experimental, já o Ge apresenta um erro de 25%, o *bulk modulus* tem relação com a compressibilidade do material, como não haverá variação significativa no parâmetro de rede, o que implicaria em uma "pressão"sobre o cristal, este erro é aceitável. O gap de energia é severamente subestimado, isto é uma característica do funcional GGA, embora estejam muito longe dos valores experimentais, 1.17eV e 0.74 eV para o Si e o Ge respectivamente, os resultados estão em boa concordância com outros cálculos de DFT[43], qualitativamente podemos ver que a estrutura de bandas está em bom acordo com resultados experimentais.

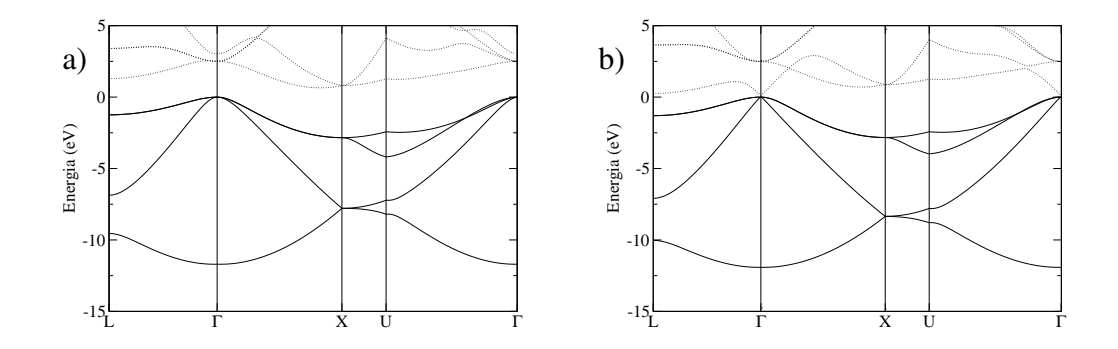

Figura 3.3: Estrutura de bandas a) bilício e b) germânio, linhas sólidas são os estados ocupados, linhas pontilhadas estados desocupadas. O zero de energia foi colocado no topo da banda de valência. L, Γ, X, U são os pontos de alta simetria da primeira zona de Brillouin.

### 3.2 Impurezas de Mn em Cristais de Si e Ge

Ainda com objetivo de comparar nossos resultados com os de outros trabalhos, mas já começando a ter resultados que possam nos dar algumas características sobre impurezas de Mn no Si e Ge, vamos posicionar o Mn em dois sítios em uma supercélula com 144 átoms de Si e Ge (em uma caixa ortorrm<sup>o</sup>bico na direção (111)), um sítio substitucional, onde o Mn substitui um átomo de Si(Ge) e em um sítio intersticial tetraédrico ver figura 4.3. Para calcular a diferença de energia entre estes utilizamos as equações 3.1 e 3.2.

Tabela 3.2: Diferença de energia total entre o Mn nas posições substitucional e intersticial nos cristais Si e Ge (valores negativos indicam que a posição substitucional é mais favorável).

|          | $\Delta E^{S-I}$ (meV) |
|----------|------------------------|
| Mn no Ge | -870                   |
| Mn no Si | 300                    |

$$
\Delta E^{S-I} = [E_{Mn}^{S} + \mu_{Ge(Si)}] - E_{Mn}^{I}
$$
\n(3.1)

$$
\mu_{Ge(Si)} = \frac{E_{Ge(Si)}}{N} \tag{3.2}
$$

A tabela 3.2 mostra a diferença de energias para o Mn entre a posição substitucional e intersticial. Esta diferença é definida pelas equações 3.1 e 3.2, onde  $E_{Mn}^S$  é a energia total do Mn substitucional no bulk de Ge(Si),  $E_{Ge(Si)}$  é a energia total do cristal de Ge(Si),  $E^S_{Mn}$ é a energia total do Mn intersticial no cristal de Ge(Si),  $\mu_{Ge(Si)}$  é o potencial químico e N o número total de átomos (em nosso caso 144 átomos).O potencial químico é incluído pois o sistema com o Mn intersticial tem um átomo a mais de Ge(Si) em relação ao substitucional. Os resultados estão de acordo com a Ref. [6], como era esperado é mais favorável energeticamente para o Mn ficar em posições substitucionais no cristal de Ge e em posições intersticiais no cristal de Si.

## Capítulo 4

# Nanoestruturas de SiGe

#### 4.1 Plano infinito e Nanofitas de SiGe

Calculamos três tipos de estruturas diferentes, todas formadas por uma monocamada de Ge confinada em um cristal Si, um plano infinito de Ge (plano  $\infty$ ) e duas nanofitas, uma com 12 (chamada nanofita 12) e outra com 21 (chamada nanofita 21) átomos de Ge por célula unitária, as larguras das nanofitas são 6,10 e 11,75 Å, respectivamente. Utilizamos dois tamanhos de supercélula com 144 átomos, figura 4.3, para o plano  $\infty$  e nanofita (12) e 216 átomos para nanofita (21), todos os cálculos foram feitos com condições periódicas de contorno, ou seja estas estruturas são repetidas nas 3 direções.

Para criar estas estruturas foram utilizadas as posições relaxadas do cristal de silício substituindo um certo número de átomos de Si por Ge. Substituímos 24, 21 ou 12 átomos para o plano ∞, nanofita (21) e nanofita (12), respectivamente. Como o Ge tem um parâmetro de rede maior que o Si, a célula unitária foi otimizada na direção de crescimento, via minimização da energia total, para permitir uma relaxação estrutural nesta direção. Este tipo de crescimento é chamado de pseudomórfico e em geral a estrutura crescida tem a mesma orientação do substrato, em nosso caso como o Ge tem um parâmetro de rede maior que o Si os átomos de Ge estarão sobre um certo estresse nas ligações paralelas ao plano, podendo relaxar na direção perpendicular ao plano. As figuras 4.2 e 4.1 mostram a energia total em função da altura da célula unitária, para a nanofita 21 e o plano infinito, respectivamente. O maior valor desta relaxação é 0,7% para o plano infinito.

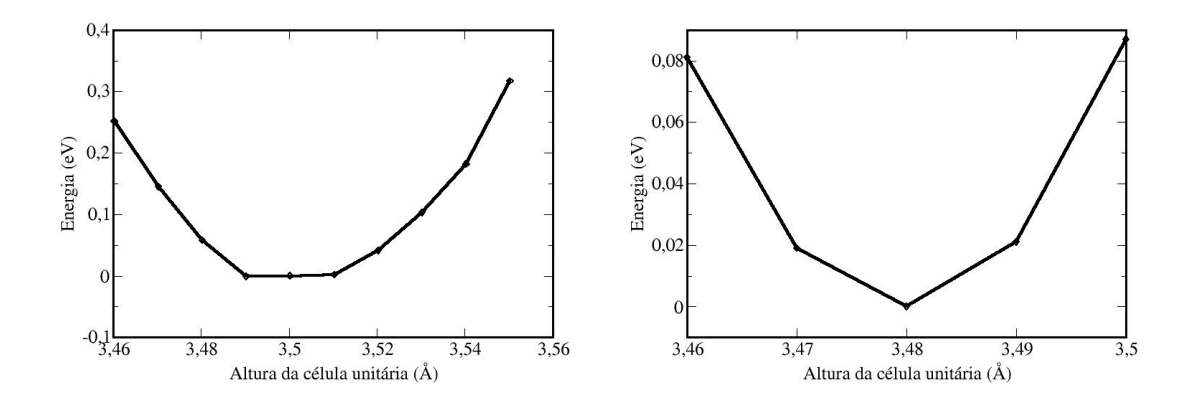

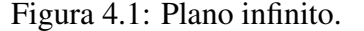

Figura 4.1: Plano infinito. Figura 4.2: Nanofita com 21 átomos.

### 4.2 Impurezas de Mn em SiGe

Inicialmente queremos determinar se é favorável energeticamente para um átomo de Mn ocupar um sítio substitucional nas estruturas propostas. Para isso calculamos a energia total para cada estrutura com uma impureza de Mn em diferentes posições, veja figura 4.3.

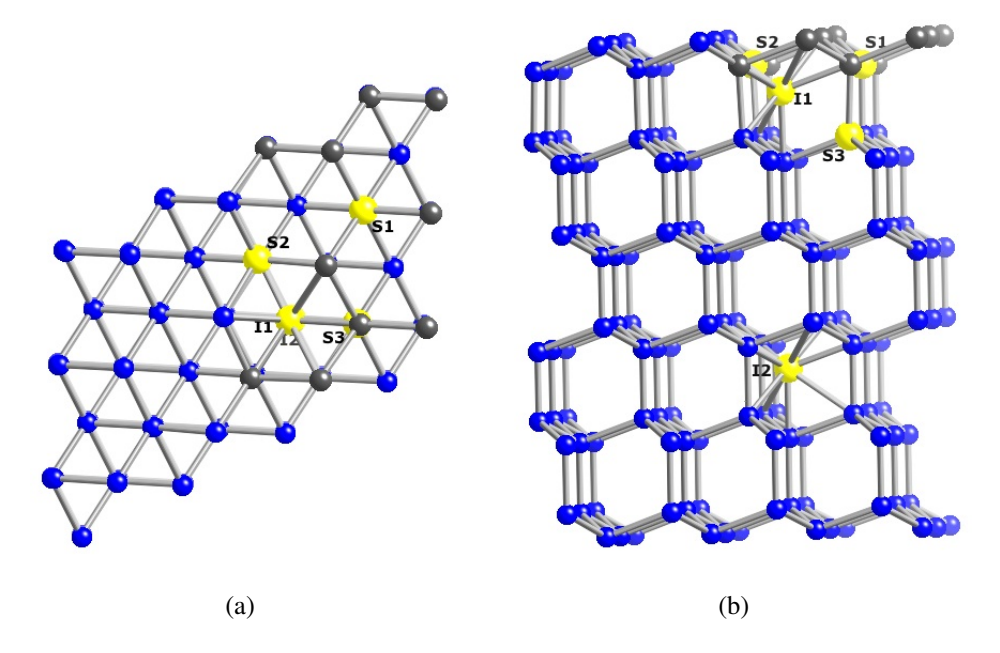

Figura 4.3: Nanofita (12) a) vista de cima, b) vista lateral. Bolas azuis são átomos de Si, cinzas são átomos de Ge e amarelas são átomos de Mn.

A energia de formação do defeito é dada por

$$
E_F = E_T^D - n_{Ge} \mu_{Ge} - n_{Si} \mu_{Si} - n_{Mn} \mu_{Mn}, \tag{4.1}
$$

onde  $E_T^D$  é energia total do sistema com o defeito,  $n_{Ge(Si,Mn)}$  é o número de átomos de Ge (Si, Mn) e  $\mu_{Ge(Si,Mn)}$  é o potencial químico do Ge (Si, Mn).

As posições escolhidas podem ser descritas conforme a figura 4.3.

 $S<sup>1</sup>$  - Mn substituindo um Ge, com 3(1) átomos Ge (Si) como primeiros vizinhos

 $S<sup>2</sup>$  - Mn substituindo um Ge, com 1(3) átomos Ge (Si) como primeiros vizinhos

 $S<sup>3</sup>$  - Mn substitucional em um sítio do Si.

 $I<sup>1</sup>$  - Mn em sítio intersticial tetraédrico entre a monocamada de Ge e o Si.

 $I<sup>2</sup>$  - Mn em sítio intersticial tetraédrico na posição longe na nanofita (posição tipo cristal).

A tabela 4.1, apresenta a diferença de energia de formação ( $\Delta E^{(S^i-S^j)}$ ) entre o sistema com o defeito  $S^i$  e o sistema com o defeito  $S^j$ , tomaremos  $S^1$  como referência. A tabela 4.1 mostra que para todas as estruturas a posição  $S<sup>1</sup>$  é mais favorável energeticamente, já que todas as diferenças de energia são positivas (para o plano infinito as posições  $S^1$ e  $S<sup>2</sup>$  são equivalentes). Observamos também que estes valores variam com a largura da nanofita. Note que os valores de  $\Delta E^{(I1-S1)}$  e  $\Delta E^{(I2-S1)}$  na tabela 4.1, indicam que quanto mais larga a nanofita mais estável o Mn na posição substitucional, em relação à posição intersticial, logo podemos controlar a estabilidade do Mn substitucional, e portanto sua solubilidade, controlando a largura da nanofita. Pela tabela 4.1 podemos ver também que a diferença entre a posição  $S^1$  e  $I^2$  tem os menores  $\Delta E$ , para o caso da nanofita (12) este valor é de 50 meV e esta diferença pode ser considerada pequena, mas como estamos propondo um crescimento via MBE é pouco provável que um átomo de Mn possa difundir desde a superfície até a posição  $I^2$ . Já em relação à posição  $I^1$  esta diferença de energia é bastante significativa e mesmo que átomos de Mn fiquem nesta posição intersticial pode ser feito um *annealing*, que é o aquecimento da amostra, após o crescimento com o intuito de diminuir a quantidade de impurezas intersticiais [44, 8].

|                            | nanofita $(12)$ | nanofita $(21)$ | plano    |
|----------------------------|-----------------|-----------------|----------|
| $\Delta E^{(S2-S1)}$ (meV) | 140             |                 | $\theta$ |
| $\Delta E^{(S3-S1)}$ (meV) | 340             |                 | 620      |
| $\Delta E^{(I1-S1)}$ (meV) | 520             | 672             | 853      |
| $\Delta E^{(I2-S1)}$ (meV) | 50              | 190             | 360      |

Tabela 4.1: Diferença de energia total do Mn entre diferentes posições, a posição Mn  $S^{(1)}$ é utilizada como referência.

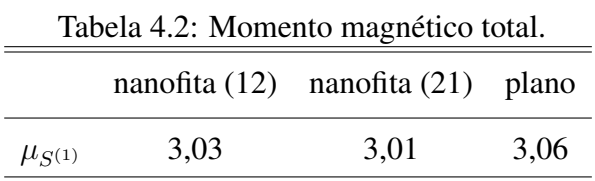

A tabela 4.2 mostra que cada átomo de Mn contribui com um momento magnético da ordem de 3  $\mu_B$ , quando o Mn se encontra na posição  $S^1$ , este resultado é similar ao momento magnético encontrado no bulk de Si e Ge, em nossos cálculos e em outros trabalhos [7, 8].

Com a intenção de determinar qual o tipo de acoplamento magnético (antiferromagnético (AFM) ou ferromagnético (FM)) é favorecido, posicionamos dois átomos de Mn como segundos vizinhos em sítios substitucionais semelhantes à posição  $S<sup>1</sup>$ , e calculamos a diferença de energia total com acoplamento ferromagnético e antiferromagnético  $\Delta E^{AFM-FM}$ , entre os dois átomos de Mn. A tabela 4.3 mostra que o acoplamento ferromagnético (valores positivos) é favorecido para todas as estruturas e podemos constatar que há variação do valor de  $\Delta E^{AFM-FM}$  com a largura da nanofita.

Tabela 4.3: Diferença de energia total entre dois átomos de Mn, segundos vizinhos, com spins antiparalelos (AFM) e paralelos (FM), valores positivos indicam favorecimento a spins paralelos.

|                 | $\Delta E^{AFM-FM}$ (meV) largura (Å) |          |
|-----------------|---------------------------------------|----------|
| bulk Ge         | 278                                   |          |
| plano $\infty$  | 30                                    | $\infty$ |
| nanofita $(21)$ | 65                                    | 11,75    |
| nanofita $(12)$ | 174                                   | 6,10     |

A figura 4.4 nos mostra a estabilidade versus o acoplamento ferromagnético a linha preta mostra que quanto mais larga a nanofita mais estável é a impureza substitucional de Mn por outro lado notamos que o acoplamento ferromagnético é menos intenso para nanofitas de menor largura.

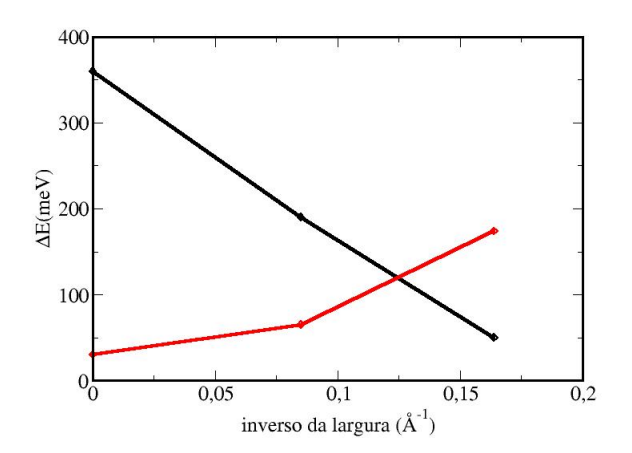

Figura 4.4: linha preta  $\Delta E^{I^2-S^1}$  e linha vermelha  $\Delta E^{AFM-FM}$  em função do inverso da largura das fitas.

Experimentalmente é desejável uma largura onde o acoplamento ferromagnético seja intenso e a estabilidade do Mn em um sítio substitucional seja apreciável. Os nossos cálculos apontam para uma largura entre 11 e 6 Å.

#### 4.2.1 Propriedades eletônicas

Vamos analisar as densidades de estados total e projetada localmente, em átomos de Ge e Si para os estados *s* e *p* e em átomos de Mn para os estados *s* e *d*. Com o objetivo de determinar as características de cada estrutura e se alguma destas estruturas possuem uma possível aplicação com dispositivo voltado para spintrônica.

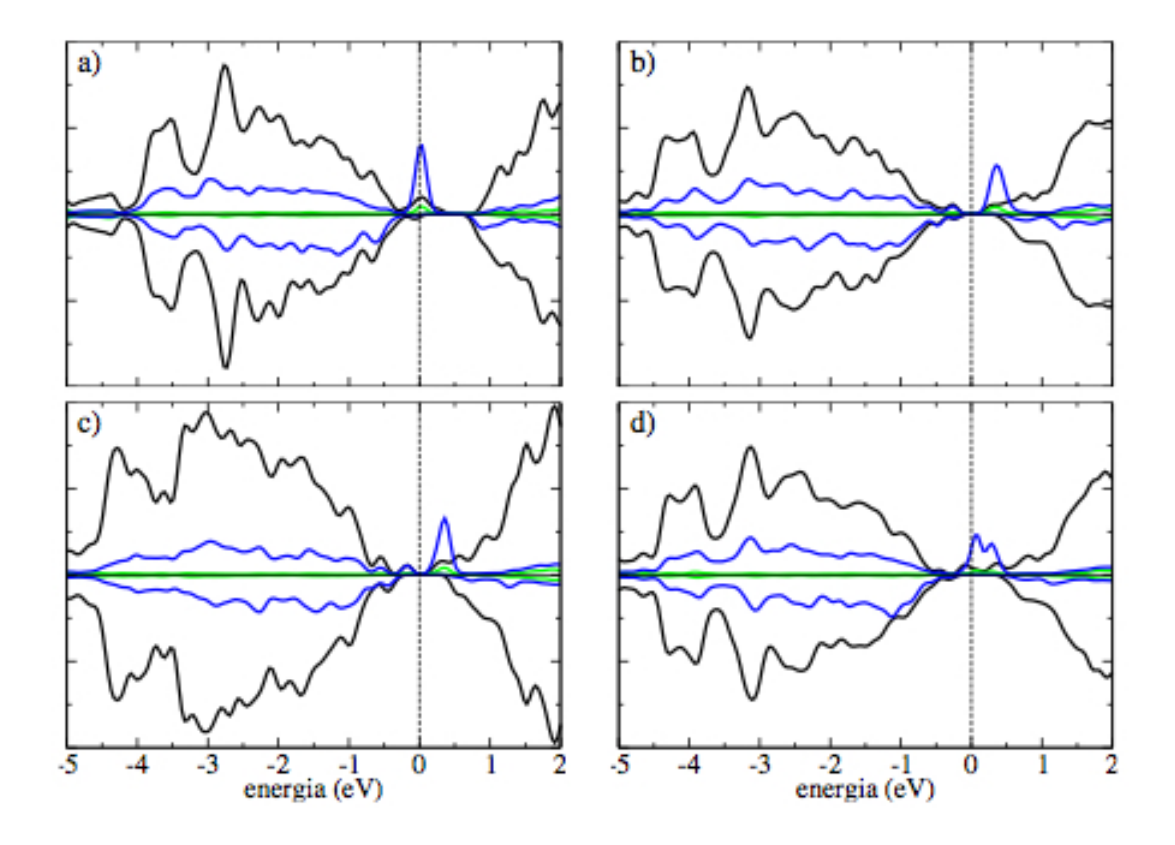

Figura 4.5: Densidade de estados total(preta), projetada sobre os orbitais s (verde) e sobre os orbitais p (azul), do Ge primeiro vizinho ao Mn (na posição mais estável), (a) bulk Ge, (b) plano infinito, (c) nanofita (21) e (d) nanofita (12), as densidades projetadas foram multiplicadas por um fator 50. A linha pontilhada indica o nível de Fermi.

Analisando somente a densidade total de estados, linhas pretas da figura 4.5. Pode se observar que o cristal de germânio com um Mn substitucional figura 4.5 (a) e a nanofita (12) figura 4.5 (d) com um Mn substitucional apresentam estados no nível de Fermi. A figura figura 4.6 mostra a estrutura de bandas da nanofita12 , o zero de energia representa o nível de Fermi. Podemos observar que existem estados para o canal majoritário figura 4.6 (a) porém para o canal de spins minoritário não existem estados no nível de Fermi figura 4.6. Já o plano infinito figura 4.5 (b) e a nanofita (21) figura 4.5 (c), ambos com um Mn em uma posição substitucional, são semicondutores porém o valor do gap de energia varia dependendo do canal de spin. De ambas as figuras é possível observar que existe uma relação entre a largura da fita e a característica do material, a nanofita (12) (que possui a menor largura) possui estados no nível de Fermi, conforme a largura aumenta nanofita (21) e plano infinito ocorre o aparecimento de um gap, e este é maior para o canal de spins majoritários que para os minoritários.

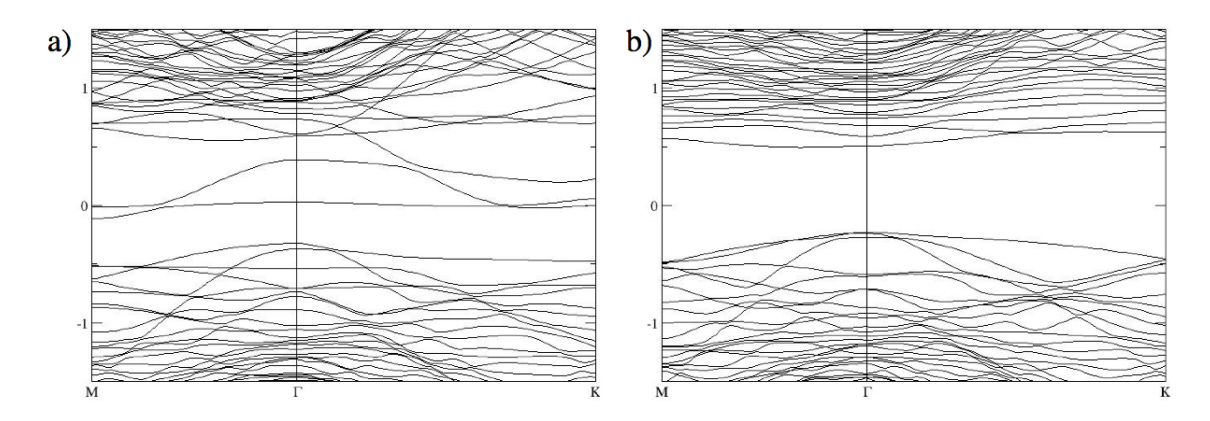

Figura 4.6: Estrutura de bandas da nanofita 12 com um átomo de Mn em um sítio substitucional do Ge. (a) Canal de spins majoritários e (b) canal de spins minoritários. O zero representa o nível de Fermi.

Em todas as estruturas a densidade de estados total apresenta uma assimetria para diferentes canais de spin, indicando que existe um momento magnético líquido, este momento é da ordem de 3  $\mu_B$ . As figuras 4.5 e 4.7 mostram a densidade de estados para átomos de germânio vizinhos e distantes do Mn, podemos observar que a indução de spin gerada pelo Mn se dá nas proximidades do átomo Mn pois para átomos vizinhos podemos ver a polarização dos estados *p* para átomos germânio vizinhos e o mesmo não acontece para átomos de Ge distantes do Mn.

O mesmo acontece para o silício figuras 4.11 e 4.12. Quando o átomo de Si esta próximo do Mn, um pico muito acentuado no canal de spins majoritários é observado devido aos estados *p*, os estados *s* contribuem muito pouco. No caso cristal de Si e da nanofita (12) este pico é cortado pelo nível de Fermi já para o plano infinito e a nanofita

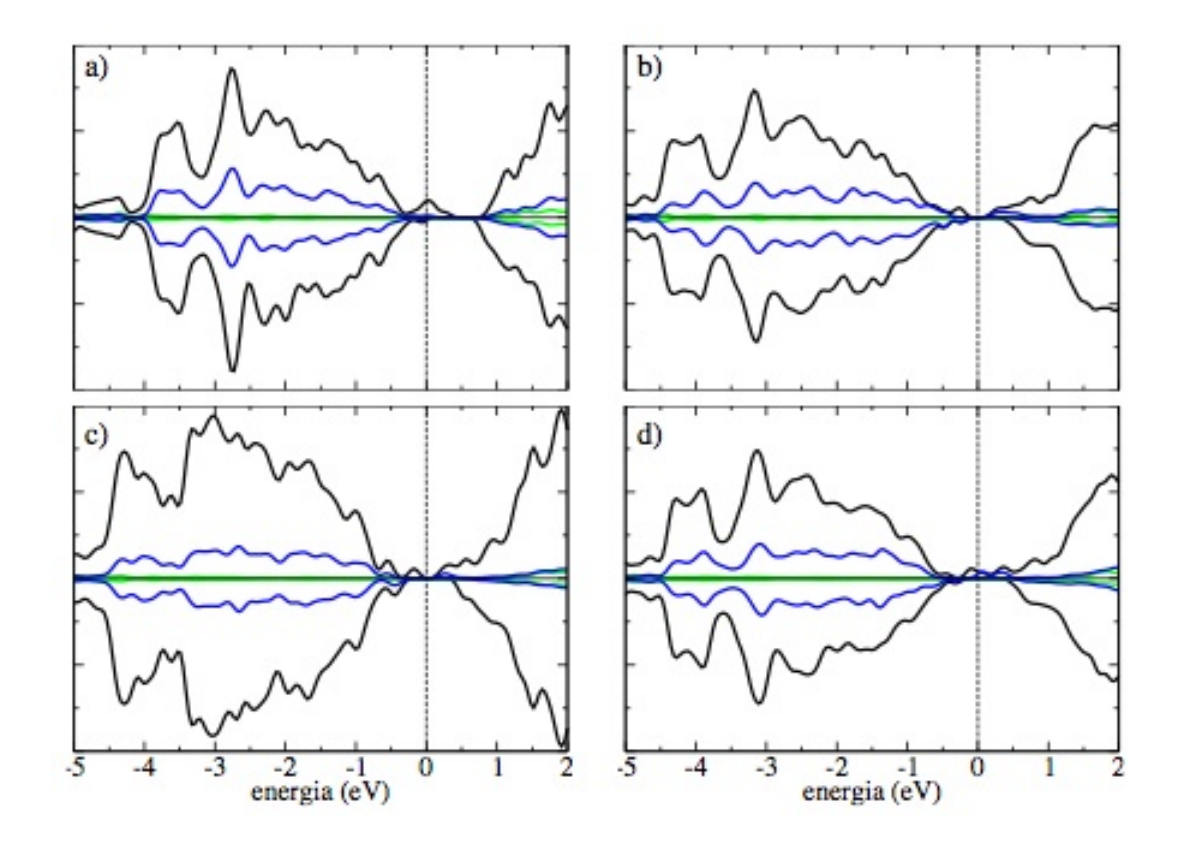

Figura 4.7: Densidade de estados total (preta), projetada sobre os orbitais s (verde) e sobre os orbitais p (azul), do Ge distante do Mn (na posição mais estável), (a) Ge bulk, (b) plano infinito, (c) nanofita (21) e (d) nanofita (12), as densidades projetadas foram multiplicadas por um fator 50. A linha pontilhada indica o nível de Fermi.

(21) o pico se encontra abaixo da energia de Fermi. Apesar deste pico acentuado no canal de spins majoritários, integrando-se a densidade majoritária e minoritária até a energia de Fermi, encontra-se mais estados minoritários, o que é esperado já que o Mn induz um momento magnético na direção contrária ao seu próprio.

Para o caso dos orbitais *s* e *d* do manganês (figura 4.13), podemos observar que a densidade de estados total tem a mesma forma da densidade de estados projetada nos estados *d* do Mn, já os estados *s* pouco contribuem.

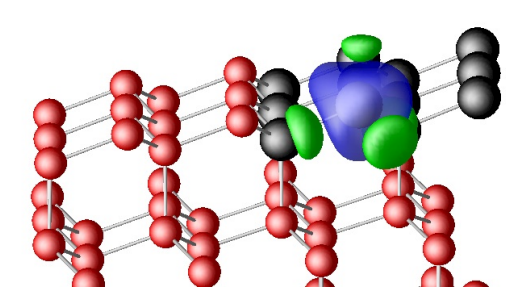

Figura 4.8: Densidade de spin para a nanofita de 12 átomos. Bolas vermelhas correspondem aos átomos de Si, pretas aos átomos de Ge e branca ao átomo de Mn. O contorno azul é a polarização do Mn e o verde a polarização induzida no Si e Ge. Azul indica polarização positiva e a verde indica polarização negativa.

### 4.3 Densidade de Carga

A figura 4.8 mostra o comportamento da magnetização local, definida como  $m(\mathbf{r}) =$  $\rho_{\uparrow}(\mathbf{r}) - \rho_{\perp}(\mathbf{r})$ , para a nanofita com 12 átomos de Ge. Como podemos ver que a polarização de spin é concentrada no átomo de Mn com um magnetização induzida contrária nos primeiros vizinhos. A magnetização induzida no Ge é maior que no Si ( lembrando que o sistema é repetido nas 3 direções portanto a magnetização acima do contorno azul representa a magnetização induzida no átomo de Si). Para as outras estruturas o comportamento da magnetização não apresenta modificações significativas em relação ao da nanofita 12.

As figuras 4.9 e 4.10 mostram a densidade de spin para a nanofita12 com dois átomos de Mn, posicionados como segundos vizinhos. A figura 4.9 os átomos de Mn tem acoplamento magnético antiparalelo (AFM), podemos ver que a magnetização se concentra em torno do átomo de Mn. O mesmo comportamento ocorre na figura 4.10, porém neste caso o acoplamento magnético é paralelo (FM). Para as outas estruturas, plano infinito e nanofita21 o comportamento é semelhante.

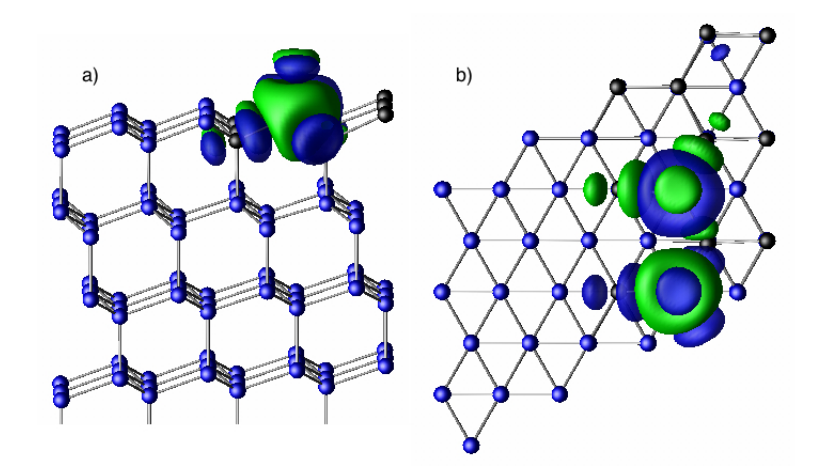

Figura 4.9: Densidade de spin para a nanofita 12 com dois átomos de Mn com acoplamneto antiferromagnético. Bolas azuis correspondem aos átomos de Si, pretas aos átomos de Ge e branca ao átomo de Mn. O contorno Azul indica polarização positiva e o contorno verde indica polarização negativa.

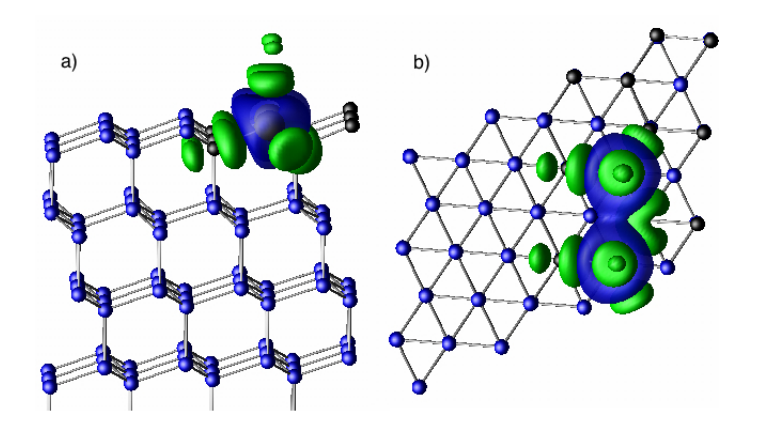

Figura 4.10: Densidade de spin para a nanofita 12 com dois átomos de Mn com acoplamneto ferromagnético. Bolas azuis correspondem aos átomos de Si, pretas aos átomos de Ge e branca ao átomo de Mn. O contorno Azul indica polarização positiva e o contorno verde indica polarização negativa.

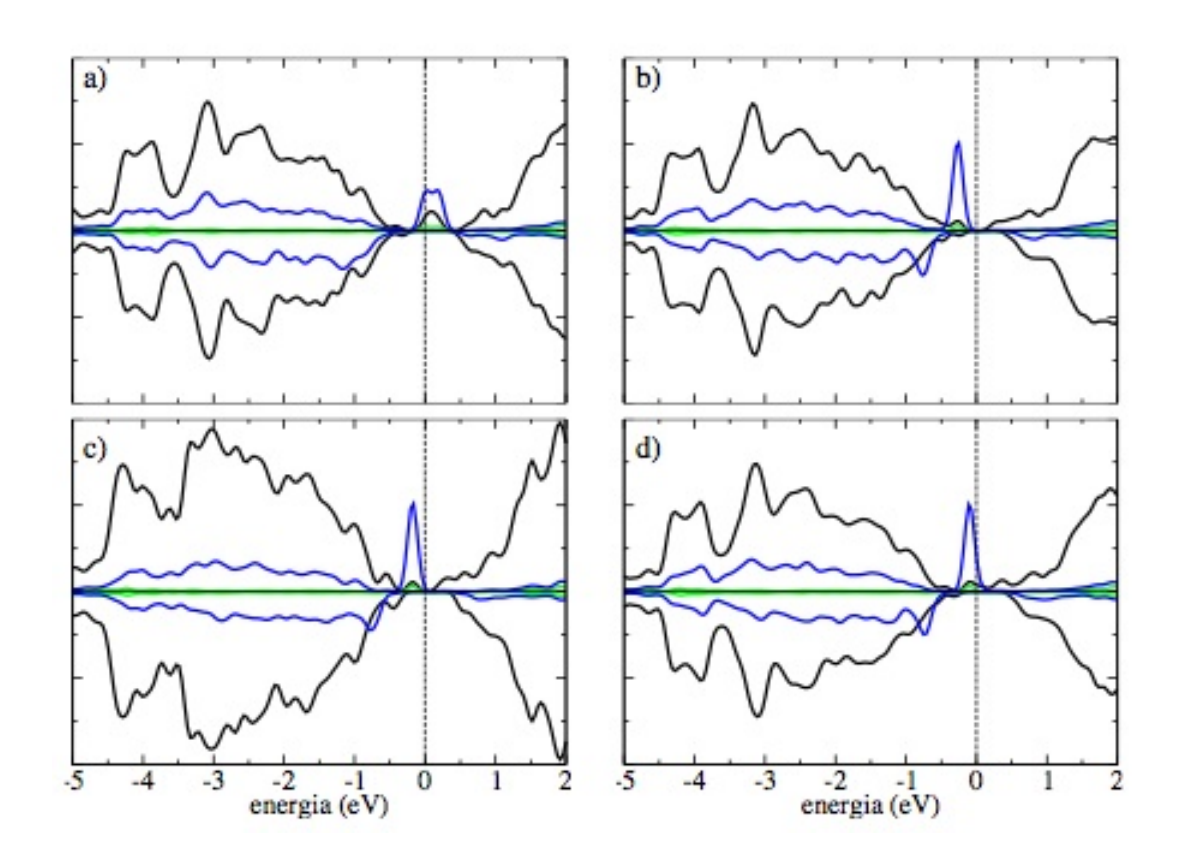

Figura 4.11: Densidade de estados total(preta), projetada sobre os orbitais s (verde) e sobre os orbitais p (azul), do Si primeiro vizinho do Mn (na posição mais estável), (a) Si bulk, (b) plano infinito, (c) nanofita (21) e (d) nanofita (12), as densidades projetadas foram multiplicadas por um fator 50. A linha pontilhada indica o nível de Fermi.

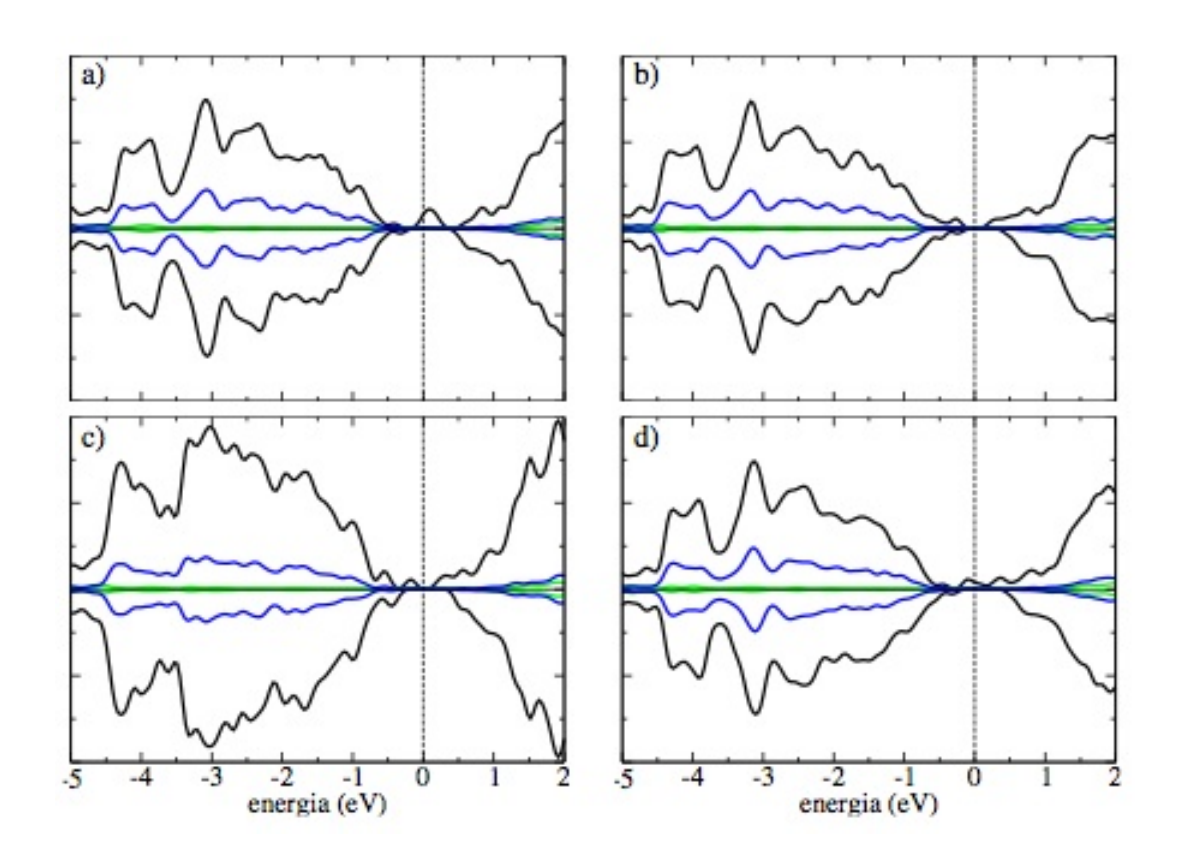

Figura 4.12: Densidade de estados total(preta), projetada sobre os orbitais s (verde) e sobre os orbitais p (azul), do Si distante do Mn (na posição mais estável), (a) Si bulk, (b) plano infinito, (c) nanofita (21) e (d) nanofita (12), as densidades projetadas foram multiplicadas por um fator 50. A linha pontilhada indica o nível de Fermi.

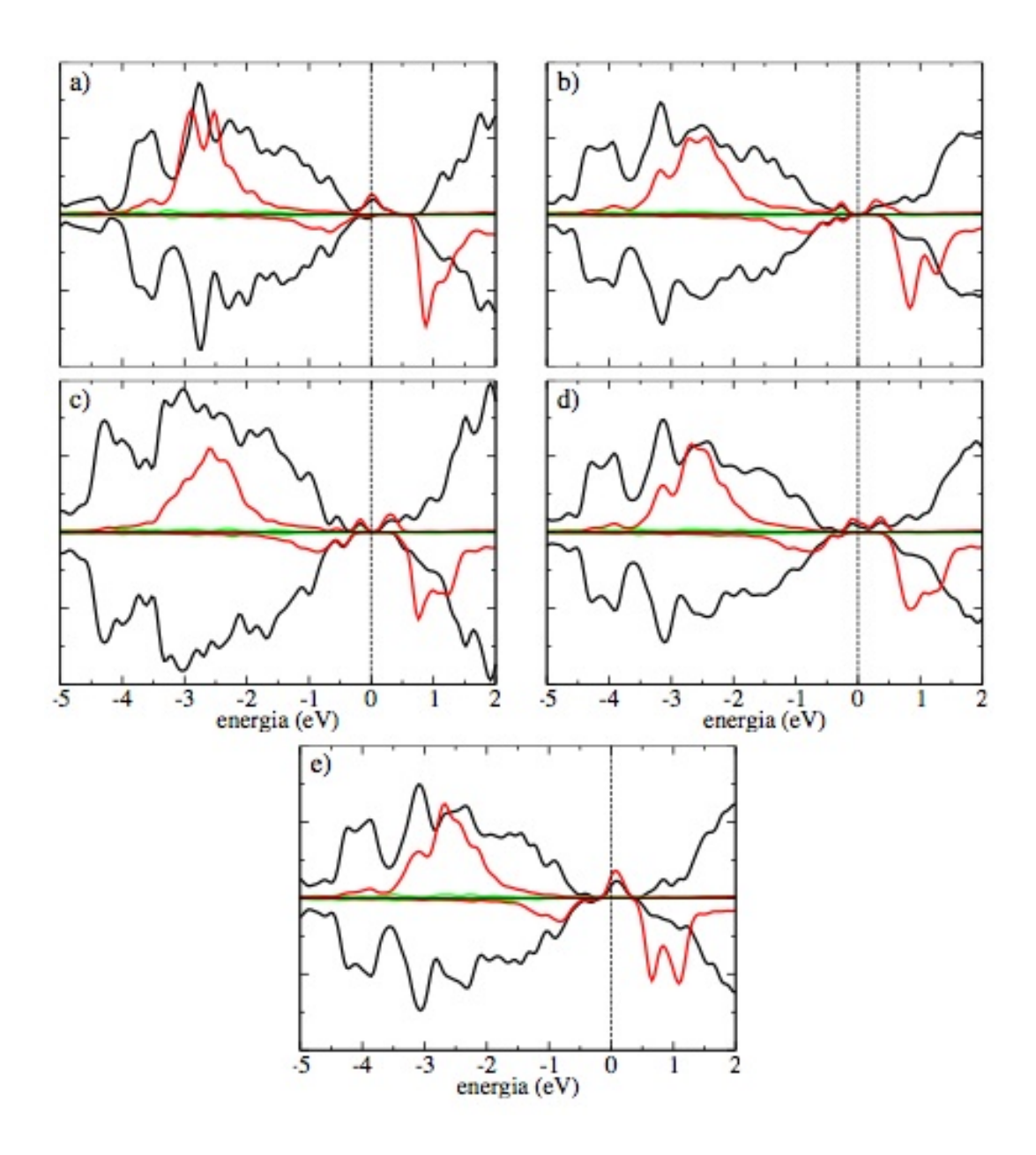

Figura 4.13: Densidade de estados total (preta), projetada sobre os orbitais s (verde) e sobre os orbitais d (vermelha) do Mn (na posição mais estável), (a) Ge bulk , (b) nanofita (12), (c) plano infinito, (d) nanofita (21) e (e) bulk Si, as densidades projetadas foram multiplicadas por um fator 15. A linha pontilhada indica o nível de Fermi.

# Capítulo 5

### Conclusões

Devido ao grande interesse industrial que dispositivos baseados em spintônica despertaram nos últimos anos, muito esforço tem sido feito para se obter estes dispositivos. Um dos segmentos que se mostra muito promissor são os semicondutores magnéticos diluídos (DMS). Do ponto de vista econômico seria de grande interesse a manutenção da base industrial existente, ou seja manter o silício como principal elemento de um DMS.

Em nosso trabalho investigamos, através de cálculos de primeiros princípios, a possibilidade de se obter um DMS que seja formado em grande parte por Si. Utilizamos estruturas que são monocamadas de Ge confinadas em um cristal de Si, chamaremos estas estruturas de nanofitas. Então "dopamos"estas estruturas com Mn. Utilizamos o Ge pois, o Si apresenta certos problemas com metais de transição, em nosso caso o Mn, estes posicionam-se preferencialmente em sítios intersticiais, onde átomos de Mn difundem mais facilmente formando aglomerados que possuem acoplamento antiferromagnético prejudicando a formação de um estado ferromagnético. Já para o germânio este problema não existe.

Nossos resultados demonstram que é possível estabilizar uma impureza de Mn em sítios substitucionais na monocamada de Ge em todos os casos estudados. Em uma nanofita com 6,10 Å (nanofita 12) e 11,75 Å (nanofita 21) e para o plano infinito. O sítio mais estável em todos os casos possui as mesmas características, é onde o átomo Mn se liga a três átomos de Ge e um átomo de Si. Esta estabilidade depende da largura da nanofita. Para o caso da nanofita com 6,10 Å a diferença de energia entre as posições substituci-

#### Conclusões 38

onal (mais estável entre as posições substitucionais) e intersticial (mais estável entre as posições intersticiais) é de 50 meV (favorável a posição substitucional). Já para a nanofita com 11,75 Å esta mesma diferença é 190 meV e para o plano infinito 360 meV.

Encontramos uma relação entre a largura da nanofita e o acoplamento magnético. Para todas as estruturas o acoplamento do tipo ferromagnético é mais favorável, porém quanto mais larga a nanofita menos intenso é o acoplamento ferromagnético. Para a nanofita 12 a diferença entre o acoplamento ferromagnético e antiferromagnético é de 174 meV, já para a nanofita (21) 65 meV, e para o plano infinito esta diferença é de 30 meV, todas favoráveis ao acoplamento ferromagnético. O momento magnético introduzido pelo Mn é cerca de  $3\mu_B$  por átomo de Mn.

Através das densidades de estado total e projetadas e da estrutura de bandas podemos observar-mos que a largura da nanofita tem um papel fundamental nas características dos materiais. O plano infinito e a nanofita 21 são semicondutores, já na nanofita 12 aparecem estados no nível de Fermi. Podemos observar que a impureza de Mn polariza os estados *s* e *p* do silício e do germânio, isto para átomos nas proximidades do Mn. Átomos distantes da impureza permanecem inalterados sob este aspecto.

Os cálculos feitos nesta dissertação apontam na direção de que é possível se obter um DMS, com alta concentração de Si, através destas nanofitas. Já existem dispositivos que tem como base a spintrônica. Porém ainda há muito para se fazer e acredita-se que muito em breve a spintrônica será uma das responsáveis por novas etapas no ramo tecnológico.

# Apêndice A

# Ajustando Parâmetros

Antes de procedermos com o cálculo propriamente dito temos que determinar alguns parâmetros, estes são relativos ao código (Siesta) usado. É importante investigarmos estes parâmetros pois eles implicarão diretamente no tempo computacional e na acurácia do resultado. Não queremos que o cáculo consuma muito tempo e tão pouco que seja pouco preciso. Vamos apresentar somente os dois principais parâmetros a energia de corte (*mesh cutoff*) e o número de pontos no espaço recíproco (*kgrid cutoff*), todos os cálculos foram feitos com uma supercélula de 72 átomos.

### A.1 Energia de corte

A energia de corte ou *mesh cutoff* (é o nome dado a variável que representa a energia de corte no código SIESTA) tem uma relação com o tamanho da base que utilizamos, ou seja o número de funções de base que utilizamos para expansão das funções de onda em nosso cálculo.

Para determinar um valor ótimo da energia de corte vamos comparar a diferença de energia entre o Mn nas posições substitucional e intersticial ( $\Delta E^{S-I}$  como definido em 3.1) no Germânio e no Silício. De acordo com a figuraA.1 podemos considerar que para 100 Ryd o cálculo já está convergido para ambos os pseudopotenciais.

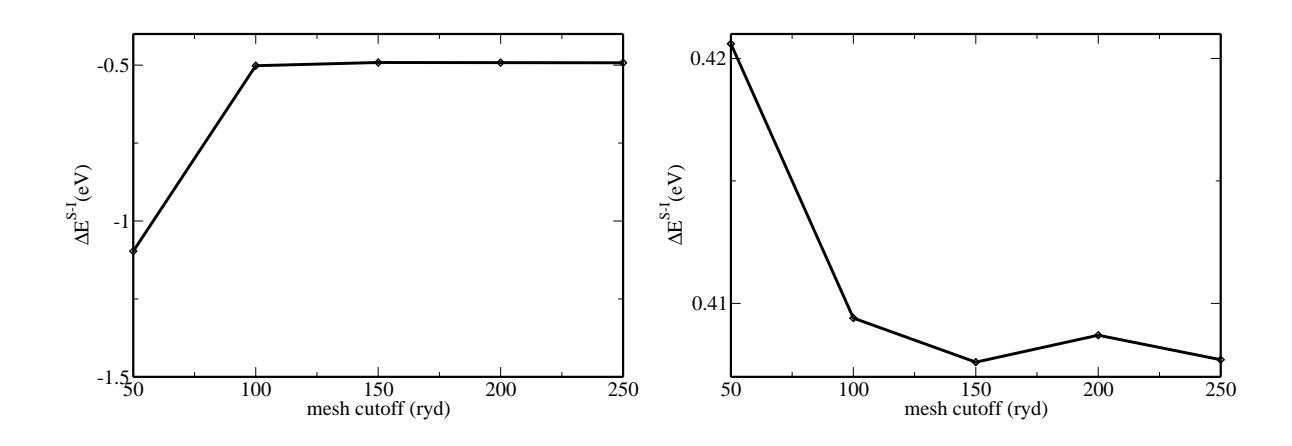

Figura A.1: Diferença de energia total para o Mn nas posições substitucional e intersticial em função da energia de corte. a) Germânio e b) Silício.

### A.2 Números de pontos no espaço recíproco

Em tese, teríamos que fazer um cálculo autoconsistente em um número infinito de pontos k no espaço recíproco, pois estamos tratando sistemas infinitos, naturalmente isto demandaria um tempo infinito. É feita uma amostragem no espaço k calculando autoconsistentemente em alguns pontos (chamamos de pontos k). Utilizamos o esquema proposto por Monkhost and Pack<sup>[36]</sup> para fazermos esta amostragem.

Para determinarmos quantos pontos k temos que ter para que o cálculo esteja convergido, ou seja mesmo que se aumente o número de pontos as propriedades calculadas, para o nosso caso  $\Delta E^{S-I}$  (definido nao Eq. 3.1) não variam significativamente, este número depende diretamente do tamanho da supercélula que utilizados no cálculo, calculamos  $\Delta E^{S-I}$  para diferentes valores de pontos **k**. A figura A.2 mostra que para o Ge, com uma supercélula de 72 átomos e com 4 pontos k obtemos a convergência, já para 144 átomos precisamos apenas de 2 pontos, o mesmo sendo observado para o Si. O tempo computacional é linear com o número de pontos k, já para o número de átomos da supercélula não.

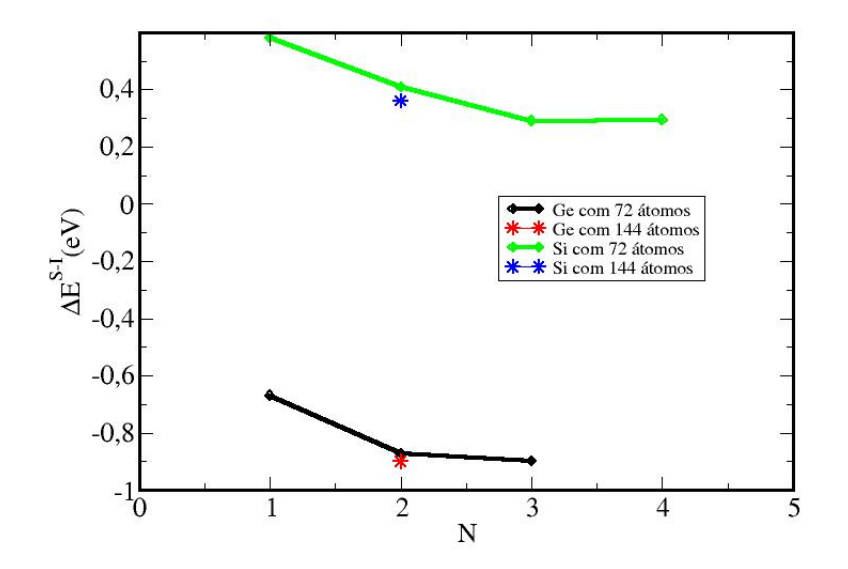

Figura A.2: Diferença de energia total para o Mn nas posições substitucional e intersticial em função do número de pontos no espaço recíproco. Linha verde Si com 72 átomos, linha preta Ge com 72 átomos, ponto azul Si com 144 átomos e ponto vermelho Ge com 144 átomos. Onde N representa um parâmetro do esquema de Monkhorst-Pack.

O parâmetro N representa os elementos da matriz que determina os pontos k através do esquema de Monkhost-Pack. Para os cálculos com 72 átomos temos uma matriz diagonal 3 x 3 com (N N N), para os cálculos com 144 átomos temos uma matriz diagonal 3 x 3 com elementos (N N N/2).

# Apêndice B

# Parâmetros do Cálculo

- Funcional de correlação e troca = GGA (PBE).
- Pseudopotencial de norma conservada. Utilizamos o esquema de Troullier-Martins que gera pseudopotenciais mais suaves, reduzindo o custo computacional.
- $\bullet$  Energia de Corte = 100 Ryd.
- Energy Shift=0,10, foram feitos testes para os valores 0,01, 0,05.
- Critério de relaxação =  $0.05 \text{ eV/A}.$

### Referências Bibliográficas

- [1] H. Ohno, A. Sheen, F. Matsukura, A. Oiwa, A. Endo, S. Katsumoto e Y. Iye, Appl. Phys. Lett. 69, 363 (1996).
- [2] H. Ohno, Science **281**, 951 (1998).
- [3] H. M. Kim, N. M. Kim, *et. al.*, Chem. Mater. 15, 3964 (2003).
- [4] H. Nkayama, H. Ohtab e E. Kulatovc, Physica B **302-303**, 419 (2004).
- [5] Y. Zhang, Q. Jiang, D. J. Smith e J. Drucker, J. Appl. Phys. 98, 033512 (2005).
- [6] A. J. R. da Silva, A. Fazzio e Alex Antonelli, Phys. Rev. B 70, 193205 (2004).
- [7] G. M. Dalpian, Antônio J. R. da Silva e A. Fazzio, *Phys. Rev. B* 68, 113310 (2003).
- [8] Y.D. Park, A.T. Hanbick, S. C. Erwin, C. S. Hellberg, J. M. Sullivan, J. E. Mattson, T. F. Ambrose, A. Wilson, G. Spanos e B. T. Jonker, Science 295, 651 (2002).
- [9] A. Stroppa, S. Picozzi e A. Continenza, Phys. Rev. B 68, 155203 (2003).
- [10] J. T. Arantes, A. J. R. da Silva e A. Fazzio, *Phys. Review B* **75**, 075316 (2007).
- [11] M. Kawamura, N. Paul, Vasily Cherepanov e B. Voigtlander, Phys. Review Lett.91, 096102-1 (2003).
- [12] T. E. Lamas, Epitaxia por feixe molecular de camadas dopadas do tipo p para construção de dispositivos optoeletrônicos, Tese de Doutorado, Instituto de Física Universidade de São Paulo, São Paulo (2004)
- [13] K. Brunner, Rep. Prog. Phys. **65**, 27 (2002).
- [14] R. M. Miwa, T. M. Schmidt e P. Venezuela, Phys. Rev. B 72, 125403 (2005).
- [15] L. H. Thomas, Proc. Cambridge Phil. Roy. Soc. 23, 542 (1927).
- [16] E. Fermi, Rend. Accad. Naz. Lincei 6, 602 (1927).
- [17] P. Hohenberg e W. Kohn, Phys. Rev. 136, B864 (1964).
- [18] M. Born e J. R. Oppenheimer, Zur Quanthentheorie der Molekeln, Ann. Physik
- [19] W. Kohn, Hilights in Condensed Matter Theory 1, (1985).
- [20] W. Kohn e L. J. Sham, Phys. Rev. 140, A1133 (1965).
- [21] J. P. Perdew e A, Zunger, Phys. Rev. B 23, 5048 (1981).
- [22] D. M. Ceperley e B. J. Alder, Phys. Rev. Lett. 45, 566 (1980).
- [23] K. Capelle, Braz. J. of Phys. **36**, 1318 (2006).
- [24] J. P. Perdew e Y. Wang, Phys. Rev. B. 33, 8800 (1986).
- [25] J. P. Perdew, K. Burke e M. Ernzerhof, Phys. Rev. Lett. 77, 3865 (1996).
- [26] C. Herring, Phys. Rev. **57**, 1169 (1940).
- [27] J. C. Philips e L. Kleinman, Phys. Rev. 116, 287 (1959).
- [28] B. J. Austin, C. Heine e L. J. Sham, Phys. Rev. 127, 276 (1962).
- [29] D. R. Hamanm, M. Schlüter e C. Chiang, Phys. Rev. Lett. 43, 1494 (1979).
- [30] G. B. Bachelet, D. R. Hamanm e M. Schlüter, Phys. Rev. B 25, 4199 (1982).
- [31] N. Troullier e J. L. Martins, Phys. Rev. B 43, 1993 (1991).
- [32] G. P. Kerker, J. Phys. C 13, L189 (1980).
- [33] O. F. Sankey e D. J, Niklewski, Phys. Rev. B 40, 3979 (1989).
- [34] J. Ihm, A. Zunger e M. L. Cohen, J. Phys. C 12, 4409 (1979).
- [35] N. W. Ashcroft e N. D. Mermin, *Solid State Physics*, (Thomson Learning, , EUA, 2003).
- [36] H. J. Monkhorst e J. D. Pack, Phys. Rev. B 13, 5188 (1976).
- [37] H. Hellmann, Einführung in die quantumchemie, Deutsche, Leipzig (1937).
- [38] R. P. Feynman, Phys. Rev. **56**, 340 (1939).
- [39] P. Pullay, Mol. Phys. **17**, 197-204 (1969).
- [40] A. Zunger e M. L. Cohen, Phys. Rev. B 18, 5449 (1978).
- [41] F. D. Murnaghan, Proc. Natl. Acad. Sci. USA, 30, 244 (1944).
- [42] Y. Miura, M. Shirai e K. Nagao, J. Phys.: Condens. Matter 16, S5735 (2004).
- [43] G. M. Dalpian, Tese de Doutorado, Instituto de Física, Universidade de São Paulo (2003).
- [44] A. H. Macdonald, P. Schiffer e N. Samarth, Nat. Mat. 4, 195 (2005).
- [45] M. Jamet, A. Barski, T. Devillers, *et al.*, Nat. Mat. 5, 653 (2006).
- [46] C. Kittel, *Introduction to Solid State Physics*, Seventh Edition (John Wiley & Sons, New York, Chichester, 1996).

# **Livros Grátis**

( <http://www.livrosgratis.com.br> )

Milhares de Livros para Download:

[Baixar](http://www.livrosgratis.com.br/cat_1/administracao/1) [livros](http://www.livrosgratis.com.br/cat_1/administracao/1) [de](http://www.livrosgratis.com.br/cat_1/administracao/1) [Administração](http://www.livrosgratis.com.br/cat_1/administracao/1) [Baixar](http://www.livrosgratis.com.br/cat_2/agronomia/1) [livros](http://www.livrosgratis.com.br/cat_2/agronomia/1) [de](http://www.livrosgratis.com.br/cat_2/agronomia/1) [Agronomia](http://www.livrosgratis.com.br/cat_2/agronomia/1) [Baixar](http://www.livrosgratis.com.br/cat_3/arquitetura/1) [livros](http://www.livrosgratis.com.br/cat_3/arquitetura/1) [de](http://www.livrosgratis.com.br/cat_3/arquitetura/1) [Arquitetura](http://www.livrosgratis.com.br/cat_3/arquitetura/1) [Baixar](http://www.livrosgratis.com.br/cat_4/artes/1) [livros](http://www.livrosgratis.com.br/cat_4/artes/1) [de](http://www.livrosgratis.com.br/cat_4/artes/1) [Artes](http://www.livrosgratis.com.br/cat_4/artes/1) [Baixar](http://www.livrosgratis.com.br/cat_5/astronomia/1) [livros](http://www.livrosgratis.com.br/cat_5/astronomia/1) [de](http://www.livrosgratis.com.br/cat_5/astronomia/1) [Astronomia](http://www.livrosgratis.com.br/cat_5/astronomia/1) [Baixar](http://www.livrosgratis.com.br/cat_6/biologia_geral/1) [livros](http://www.livrosgratis.com.br/cat_6/biologia_geral/1) [de](http://www.livrosgratis.com.br/cat_6/biologia_geral/1) [Biologia](http://www.livrosgratis.com.br/cat_6/biologia_geral/1) [Geral](http://www.livrosgratis.com.br/cat_6/biologia_geral/1) [Baixar](http://www.livrosgratis.com.br/cat_8/ciencia_da_computacao/1) [livros](http://www.livrosgratis.com.br/cat_8/ciencia_da_computacao/1) [de](http://www.livrosgratis.com.br/cat_8/ciencia_da_computacao/1) [Ciência](http://www.livrosgratis.com.br/cat_8/ciencia_da_computacao/1) [da](http://www.livrosgratis.com.br/cat_8/ciencia_da_computacao/1) [Computação](http://www.livrosgratis.com.br/cat_8/ciencia_da_computacao/1) [Baixar](http://www.livrosgratis.com.br/cat_9/ciencia_da_informacao/1) [livros](http://www.livrosgratis.com.br/cat_9/ciencia_da_informacao/1) [de](http://www.livrosgratis.com.br/cat_9/ciencia_da_informacao/1) [Ciência](http://www.livrosgratis.com.br/cat_9/ciencia_da_informacao/1) [da](http://www.livrosgratis.com.br/cat_9/ciencia_da_informacao/1) [Informação](http://www.livrosgratis.com.br/cat_9/ciencia_da_informacao/1) [Baixar](http://www.livrosgratis.com.br/cat_7/ciencia_politica/1) [livros](http://www.livrosgratis.com.br/cat_7/ciencia_politica/1) [de](http://www.livrosgratis.com.br/cat_7/ciencia_politica/1) [Ciência](http://www.livrosgratis.com.br/cat_7/ciencia_politica/1) [Política](http://www.livrosgratis.com.br/cat_7/ciencia_politica/1) [Baixar](http://www.livrosgratis.com.br/cat_10/ciencias_da_saude/1) [livros](http://www.livrosgratis.com.br/cat_10/ciencias_da_saude/1) [de](http://www.livrosgratis.com.br/cat_10/ciencias_da_saude/1) [Ciências](http://www.livrosgratis.com.br/cat_10/ciencias_da_saude/1) [da](http://www.livrosgratis.com.br/cat_10/ciencias_da_saude/1) [Saúde](http://www.livrosgratis.com.br/cat_10/ciencias_da_saude/1) [Baixar](http://www.livrosgratis.com.br/cat_11/comunicacao/1) [livros](http://www.livrosgratis.com.br/cat_11/comunicacao/1) [de](http://www.livrosgratis.com.br/cat_11/comunicacao/1) [Comunicação](http://www.livrosgratis.com.br/cat_11/comunicacao/1) [Baixar](http://www.livrosgratis.com.br/cat_12/conselho_nacional_de_educacao_-_cne/1) [livros](http://www.livrosgratis.com.br/cat_12/conselho_nacional_de_educacao_-_cne/1) [do](http://www.livrosgratis.com.br/cat_12/conselho_nacional_de_educacao_-_cne/1) [Conselho](http://www.livrosgratis.com.br/cat_12/conselho_nacional_de_educacao_-_cne/1) [Nacional](http://www.livrosgratis.com.br/cat_12/conselho_nacional_de_educacao_-_cne/1) [de](http://www.livrosgratis.com.br/cat_12/conselho_nacional_de_educacao_-_cne/1) [Educação - CNE](http://www.livrosgratis.com.br/cat_12/conselho_nacional_de_educacao_-_cne/1) [Baixar](http://www.livrosgratis.com.br/cat_13/defesa_civil/1) [livros](http://www.livrosgratis.com.br/cat_13/defesa_civil/1) [de](http://www.livrosgratis.com.br/cat_13/defesa_civil/1) [Defesa](http://www.livrosgratis.com.br/cat_13/defesa_civil/1) [civil](http://www.livrosgratis.com.br/cat_13/defesa_civil/1) [Baixar](http://www.livrosgratis.com.br/cat_14/direito/1) [livros](http://www.livrosgratis.com.br/cat_14/direito/1) [de](http://www.livrosgratis.com.br/cat_14/direito/1) [Direito](http://www.livrosgratis.com.br/cat_14/direito/1) [Baixar](http://www.livrosgratis.com.br/cat_15/direitos_humanos/1) [livros](http://www.livrosgratis.com.br/cat_15/direitos_humanos/1) [de](http://www.livrosgratis.com.br/cat_15/direitos_humanos/1) [Direitos](http://www.livrosgratis.com.br/cat_15/direitos_humanos/1) [humanos](http://www.livrosgratis.com.br/cat_15/direitos_humanos/1) [Baixar](http://www.livrosgratis.com.br/cat_16/economia/1) [livros](http://www.livrosgratis.com.br/cat_16/economia/1) [de](http://www.livrosgratis.com.br/cat_16/economia/1) [Economia](http://www.livrosgratis.com.br/cat_16/economia/1) [Baixar](http://www.livrosgratis.com.br/cat_17/economia_domestica/1) [livros](http://www.livrosgratis.com.br/cat_17/economia_domestica/1) [de](http://www.livrosgratis.com.br/cat_17/economia_domestica/1) [Economia](http://www.livrosgratis.com.br/cat_17/economia_domestica/1) [Doméstica](http://www.livrosgratis.com.br/cat_17/economia_domestica/1) [Baixar](http://www.livrosgratis.com.br/cat_18/educacao/1) [livros](http://www.livrosgratis.com.br/cat_18/educacao/1) [de](http://www.livrosgratis.com.br/cat_18/educacao/1) [Educação](http://www.livrosgratis.com.br/cat_18/educacao/1) [Baixar](http://www.livrosgratis.com.br/cat_19/educacao_-_transito/1) [livros](http://www.livrosgratis.com.br/cat_19/educacao_-_transito/1) [de](http://www.livrosgratis.com.br/cat_19/educacao_-_transito/1) [Educação - Trânsito](http://www.livrosgratis.com.br/cat_19/educacao_-_transito/1) [Baixar](http://www.livrosgratis.com.br/cat_20/educacao_fisica/1) [livros](http://www.livrosgratis.com.br/cat_20/educacao_fisica/1) [de](http://www.livrosgratis.com.br/cat_20/educacao_fisica/1) [Educação](http://www.livrosgratis.com.br/cat_20/educacao_fisica/1) [Física](http://www.livrosgratis.com.br/cat_20/educacao_fisica/1) [Baixar](http://www.livrosgratis.com.br/cat_21/engenharia_aeroespacial/1) [livros](http://www.livrosgratis.com.br/cat_21/engenharia_aeroespacial/1) [de](http://www.livrosgratis.com.br/cat_21/engenharia_aeroespacial/1) [Engenharia](http://www.livrosgratis.com.br/cat_21/engenharia_aeroespacial/1) [Aeroespacial](http://www.livrosgratis.com.br/cat_21/engenharia_aeroespacial/1) [Baixar](http://www.livrosgratis.com.br/cat_22/farmacia/1) [livros](http://www.livrosgratis.com.br/cat_22/farmacia/1) [de](http://www.livrosgratis.com.br/cat_22/farmacia/1) [Farmácia](http://www.livrosgratis.com.br/cat_22/farmacia/1) [Baixar](http://www.livrosgratis.com.br/cat_23/filosofia/1) [livros](http://www.livrosgratis.com.br/cat_23/filosofia/1) [de](http://www.livrosgratis.com.br/cat_23/filosofia/1) [Filosofia](http://www.livrosgratis.com.br/cat_23/filosofia/1) [Baixar](http://www.livrosgratis.com.br/cat_24/fisica/1) [livros](http://www.livrosgratis.com.br/cat_24/fisica/1) [de](http://www.livrosgratis.com.br/cat_24/fisica/1) [Física](http://www.livrosgratis.com.br/cat_24/fisica/1) [Baixar](http://www.livrosgratis.com.br/cat_25/geociencias/1) [livros](http://www.livrosgratis.com.br/cat_25/geociencias/1) [de](http://www.livrosgratis.com.br/cat_25/geociencias/1) [Geociências](http://www.livrosgratis.com.br/cat_25/geociencias/1) [Baixar](http://www.livrosgratis.com.br/cat_26/geografia/1) [livros](http://www.livrosgratis.com.br/cat_26/geografia/1) [de](http://www.livrosgratis.com.br/cat_26/geografia/1) [Geografia](http://www.livrosgratis.com.br/cat_26/geografia/1) [Baixar](http://www.livrosgratis.com.br/cat_27/historia/1) [livros](http://www.livrosgratis.com.br/cat_27/historia/1) [de](http://www.livrosgratis.com.br/cat_27/historia/1) [História](http://www.livrosgratis.com.br/cat_27/historia/1) [Baixar](http://www.livrosgratis.com.br/cat_31/linguas/1) [livros](http://www.livrosgratis.com.br/cat_31/linguas/1) [de](http://www.livrosgratis.com.br/cat_31/linguas/1) [Línguas](http://www.livrosgratis.com.br/cat_31/linguas/1)

[Baixar](http://www.livrosgratis.com.br/cat_28/literatura/1) [livros](http://www.livrosgratis.com.br/cat_28/literatura/1) [de](http://www.livrosgratis.com.br/cat_28/literatura/1) [Literatura](http://www.livrosgratis.com.br/cat_28/literatura/1) [Baixar](http://www.livrosgratis.com.br/cat_30/literatura_de_cordel/1) [livros](http://www.livrosgratis.com.br/cat_30/literatura_de_cordel/1) [de](http://www.livrosgratis.com.br/cat_30/literatura_de_cordel/1) [Literatura](http://www.livrosgratis.com.br/cat_30/literatura_de_cordel/1) [de](http://www.livrosgratis.com.br/cat_30/literatura_de_cordel/1) [Cordel](http://www.livrosgratis.com.br/cat_30/literatura_de_cordel/1) [Baixar](http://www.livrosgratis.com.br/cat_29/literatura_infantil/1) [livros](http://www.livrosgratis.com.br/cat_29/literatura_infantil/1) [de](http://www.livrosgratis.com.br/cat_29/literatura_infantil/1) [Literatura](http://www.livrosgratis.com.br/cat_29/literatura_infantil/1) [Infantil](http://www.livrosgratis.com.br/cat_29/literatura_infantil/1) [Baixar](http://www.livrosgratis.com.br/cat_32/matematica/1) [livros](http://www.livrosgratis.com.br/cat_32/matematica/1) [de](http://www.livrosgratis.com.br/cat_32/matematica/1) [Matemática](http://www.livrosgratis.com.br/cat_32/matematica/1) [Baixar](http://www.livrosgratis.com.br/cat_33/medicina/1) [livros](http://www.livrosgratis.com.br/cat_33/medicina/1) [de](http://www.livrosgratis.com.br/cat_33/medicina/1) [Medicina](http://www.livrosgratis.com.br/cat_33/medicina/1) [Baixar](http://www.livrosgratis.com.br/cat_34/medicina_veterinaria/1) [livros](http://www.livrosgratis.com.br/cat_34/medicina_veterinaria/1) [de](http://www.livrosgratis.com.br/cat_34/medicina_veterinaria/1) [Medicina](http://www.livrosgratis.com.br/cat_34/medicina_veterinaria/1) [Veterinária](http://www.livrosgratis.com.br/cat_34/medicina_veterinaria/1) [Baixar](http://www.livrosgratis.com.br/cat_35/meio_ambiente/1) [livros](http://www.livrosgratis.com.br/cat_35/meio_ambiente/1) [de](http://www.livrosgratis.com.br/cat_35/meio_ambiente/1) [Meio](http://www.livrosgratis.com.br/cat_35/meio_ambiente/1) [Ambiente](http://www.livrosgratis.com.br/cat_35/meio_ambiente/1) [Baixar](http://www.livrosgratis.com.br/cat_36/meteorologia/1) [livros](http://www.livrosgratis.com.br/cat_36/meteorologia/1) [de](http://www.livrosgratis.com.br/cat_36/meteorologia/1) [Meteorologia](http://www.livrosgratis.com.br/cat_36/meteorologia/1) [Baixar](http://www.livrosgratis.com.br/cat_45/monografias_e_tcc/1) [Monografias](http://www.livrosgratis.com.br/cat_45/monografias_e_tcc/1) [e](http://www.livrosgratis.com.br/cat_45/monografias_e_tcc/1) [TCC](http://www.livrosgratis.com.br/cat_45/monografias_e_tcc/1) [Baixar](http://www.livrosgratis.com.br/cat_37/multidisciplinar/1) [livros](http://www.livrosgratis.com.br/cat_37/multidisciplinar/1) [Multidisciplinar](http://www.livrosgratis.com.br/cat_37/multidisciplinar/1) [Baixar](http://www.livrosgratis.com.br/cat_38/musica/1) [livros](http://www.livrosgratis.com.br/cat_38/musica/1) [de](http://www.livrosgratis.com.br/cat_38/musica/1) [Música](http://www.livrosgratis.com.br/cat_38/musica/1) [Baixar](http://www.livrosgratis.com.br/cat_39/psicologia/1) [livros](http://www.livrosgratis.com.br/cat_39/psicologia/1) [de](http://www.livrosgratis.com.br/cat_39/psicologia/1) [Psicologia](http://www.livrosgratis.com.br/cat_39/psicologia/1) [Baixar](http://www.livrosgratis.com.br/cat_40/quimica/1) [livros](http://www.livrosgratis.com.br/cat_40/quimica/1) [de](http://www.livrosgratis.com.br/cat_40/quimica/1) [Química](http://www.livrosgratis.com.br/cat_40/quimica/1) [Baixar](http://www.livrosgratis.com.br/cat_41/saude_coletiva/1) [livros](http://www.livrosgratis.com.br/cat_41/saude_coletiva/1) [de](http://www.livrosgratis.com.br/cat_41/saude_coletiva/1) [Saúde](http://www.livrosgratis.com.br/cat_41/saude_coletiva/1) [Coletiva](http://www.livrosgratis.com.br/cat_41/saude_coletiva/1) [Baixar](http://www.livrosgratis.com.br/cat_42/servico_social/1) [livros](http://www.livrosgratis.com.br/cat_42/servico_social/1) [de](http://www.livrosgratis.com.br/cat_42/servico_social/1) [Serviço](http://www.livrosgratis.com.br/cat_42/servico_social/1) [Social](http://www.livrosgratis.com.br/cat_42/servico_social/1) [Baixar](http://www.livrosgratis.com.br/cat_43/sociologia/1) [livros](http://www.livrosgratis.com.br/cat_43/sociologia/1) [de](http://www.livrosgratis.com.br/cat_43/sociologia/1) [Sociologia](http://www.livrosgratis.com.br/cat_43/sociologia/1) [Baixar](http://www.livrosgratis.com.br/cat_44/teologia/1) [livros](http://www.livrosgratis.com.br/cat_44/teologia/1) [de](http://www.livrosgratis.com.br/cat_44/teologia/1) [Teologia](http://www.livrosgratis.com.br/cat_44/teologia/1) [Baixar](http://www.livrosgratis.com.br/cat_46/trabalho/1) [livros](http://www.livrosgratis.com.br/cat_46/trabalho/1) [de](http://www.livrosgratis.com.br/cat_46/trabalho/1) [Trabalho](http://www.livrosgratis.com.br/cat_46/trabalho/1) [Baixar](http://www.livrosgratis.com.br/cat_47/turismo/1) [livros](http://www.livrosgratis.com.br/cat_47/turismo/1) [de](http://www.livrosgratis.com.br/cat_47/turismo/1) [Turismo](http://www.livrosgratis.com.br/cat_47/turismo/1)